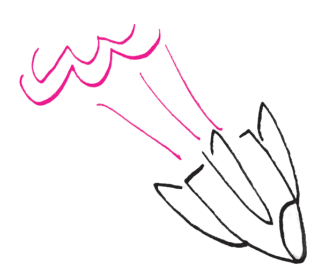

Miesięcznik *Delta* – *matematyka, fizyka, astronomia, informatyka* jest wydawany przez Uniwersytet Warszawski przy współpracy towarzystw naukowych: Polskiego Towarzystwa Matematycznego, Polskiego Towarzystwa

# **SPIS TREŚCI NUMERU 5 (432)**

Ciągi Far

Pudełka

Klub  $44$ 

Jak złamałem system RSA

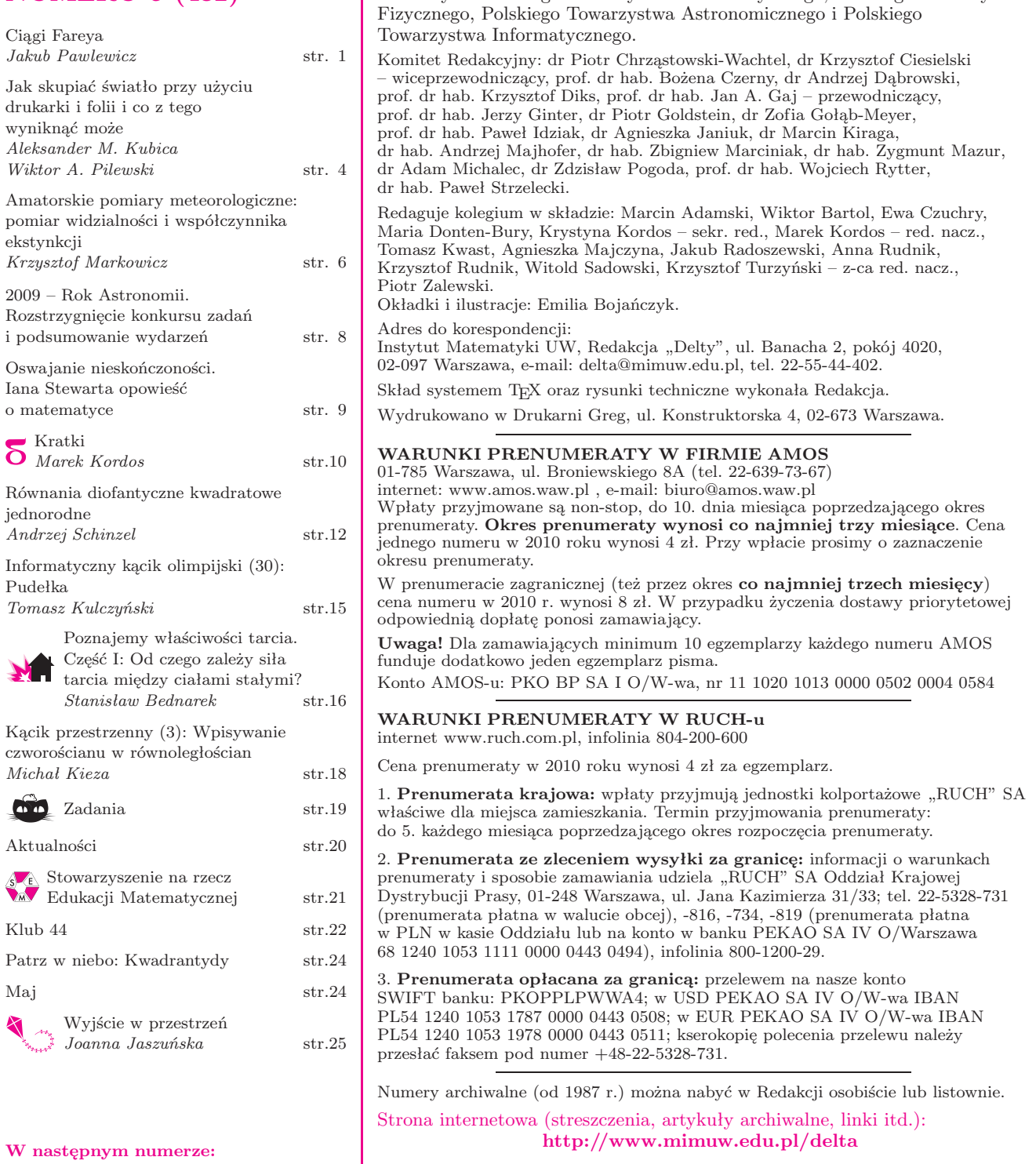

Wydawca: Uniwersytet Warszawski **Cena 1 egzemplarza 4 zł**

## **Ciągi Fareya** *Jakub PAWLEWICZ* \*

☆

Jak szybko wypisać wszystkie ułamki z przedziału [0*,* 1] o mianownikach nieprzekraczających 8, posortowane rosnąco? Będzie to tak zwany *ciąg Fareya* rzędu 8. Następująca technika działa zaskakująco dobrze. Zaczynamy od listy składającej się z dwóch ułamków:  $\frac{0}{1}, \frac{1}{1}$ 1 . Następnie między każde kolejne dwa ułamki wstawiamy ułamek o liczniku będącym sumą ich liczników i mianowniku będącym sumą mianowników. Powtarzamy to tak długo, aż nie będziemy mogli wstawić już żadnego ułamka o odpowiednio małym mianowniku. I tak, między  $\theta$  $\frac{0}{1}$  i  $\frac{1}{1}$  $\frac{1}{1}$  wstawiamy  $\frac{0+1}{1+1}$  $\frac{0+1}{1+1} = \frac{1}{2}$  $\frac{1}{2}$  $\theta$  $\frac{0}{1}, \frac{1}{2}$  $\frac{1}{2}, \frac{1}{1}$  $\frac{1}{1}$ . Między  $\frac{0}{1}$  i  $\frac{1}{2}$  $\frac{1}{2}$  wstawiamy  $\frac{0+1}{1+2}$  $\frac{0+1}{1+2} = \frac{1}{3}$  $\frac{1}{3}$ , a między  $\frac{1}{2}$  i  $\frac{1}{1}$  $\frac{1}{1}$  wstawiamy  $\frac{1+1}{2+1}$  $\frac{1+1}{2+1} = \frac{2}{3}$  $\frac{1}{3}$  $\theta$  $\frac{0}{1}, \frac{1}{3}$  $\frac{1}{3}, \frac{1}{2}$  $\frac{1}{2}, \frac{2}{3}$  $\frac{2}{3}, \frac{1}{1}$  $\frac{1}{1}$ . Między  $\frac{0}{1}$  i  $\frac{1}{3}$  $\frac{1}{3}$  wstawiamy  $\frac{0+1}{1+3}$  $\frac{0+1}{1+3} = \frac{1}{4}$  $\frac{1}{4}$ , między  $\frac{1}{3}$  i  $\frac{1}{2}$  $\frac{1}{2}$  wstawiamy  $\frac{1+1}{3+2}$  $\frac{1+1}{3+2} = \frac{2}{5}$  $\frac{1}{5}$ między  $\frac{1}{2}$  i  $\frac{2}{3}$  $\frac{2}{3}$  wstawiamy  $\frac{1+2}{2+3}$  $\frac{1+2}{2+3} = \frac{3}{5}$  $\frac{3}{5}$  oraz między  $\frac{2}{3}$  i  $\frac{1}{1}$  $\frac{1}{1}$  wstawiamy  $\frac{2+1}{3+1}$  $\frac{2+1}{3+1} = \frac{3}{4}$  $\frac{1}{4}$  $\theta$  $\frac{0}{1}, \frac{1}{4}$  $\frac{1}{4}, \frac{1}{3}$  $\frac{1}{3}, \frac{2}{5}$  $\frac{2}{5}, \frac{1}{2}$  $\frac{1}{2}, \frac{3}{5}$  $\frac{3}{5}, \frac{2}{3}$  $\frac{2}{3}, \frac{3}{4}$  $\frac{3}{4}, \frac{1}{1}$  $\frac{1}{1}$ Dalej między  $\frac{0}{1}$  i  $\frac{1}{4}$  $\frac{1}{4}$  wstawiamy  $\frac{0+1}{1+4}$  $\frac{0+1}{1+4} = \frac{1}{5}$  $\frac{1}{5}$ , między  $\frac{1}{4}$  i  $\frac{1}{3}$  $\frac{1}{3}$  wstawiamy  $\frac{1+1}{4+3}$  $\frac{1+1}{4+3} = \frac{2}{7}$  $\frac{1}{7}$ między  $\frac{1}{2}$  i  $\frac{2}{5}$  wstawiamy  $\frac{1+2}{3+5} = \frac{3}{5}$ , między  $\frac{2}{5}$  i  $\frac{1}{2}$  wstawiamy  $\frac{2+1}{5+5} = \frac{3}{5}$ ,  $3\overline{5}$   $3\overline{+5}$   $8$ ,  $3\overline{+5}$   $5\overline{2}$   $3\overline{+2}$   $5\overline{2}$ między  $\frac{1}{2}$  i  $\frac{3}{5}$  $\frac{3}{5}$  wstawiamy  $\frac{1+3}{2+5}$  $\frac{1+3}{2+5} = \frac{4}{7}$  $\frac{4}{7}$ , między  $\frac{3}{5}$  i  $\frac{2}{3}$  $\frac{2}{3}$  wstawiamy  $\frac{3+2}{5+3}$  $\frac{3+2}{5+3} = \frac{5}{8}$ 8 , między  $\frac{2}{3}$  i  $\frac{3}{4}$  $\frac{3}{4}$  wstawiamy  $\frac{2+3}{3+4}$  $\frac{2+3}{3+4} = \frac{5}{7}$  $\frac{5}{7}$ oraz między $\frac{3}{4}$ i $\frac{1}{1}$  $\frac{1}{1}$  wstawiamy  $\frac{3+1}{4+1}$  $\frac{3+1}{4+1} = \frac{4}{5}$  $\frac{1}{5}$  $\theta$  $\frac{0}{1}, \frac{1}{5}$  $\frac{1}{5}, \frac{1}{4}$  $\frac{1}{4}, \frac{2}{7}$  $\frac{2}{7}, \frac{1}{3}$  $\frac{1}{3}, \frac{3}{8}$  $\frac{3}{8}, \frac{2}{5}$  $\frac{2}{5}, \frac{3}{7}$  $\frac{3}{7}, \frac{1}{2}$  $\frac{1}{2}, \frac{4}{7}$  $\frac{4}{7}, \frac{3}{5}$  $\frac{3}{5}, \frac{5}{8}$  $\frac{5}{8}, \frac{2}{3}$  $\frac{2}{3}, \frac{5}{7}$  $\frac{5}{7}, \frac{3}{4}$  $\frac{3}{4}, \frac{4}{5}$  $\frac{4}{5}, \frac{1}{1}$ 1 *.* Między  $\frac{0}{1}$  i  $\frac{1}{5}$  $\frac{1}{5}$  wstawimy jeszcze ułamki  $\frac{1}{8}$ ,  $\frac{1}{7}$  $\frac{1}{7}, \frac{1}{6}$  $\frac{1}{6}$  oraz między  $\frac{4}{5}$  i  $\frac{1}{1}$  $\frac{1}{1}$  wstawimy jeszcze 5  $\frac{5}{6}, \frac{6}{7}$  $\frac{6}{7}, \frac{7}{8}$  $\frac{1}{8}$ . Między pozostałe ułamki już nic nie wstawimy, bo suma mianowników jest większa niż 8. Ostatecznie otrzymujemy listę: 0 1 1 1 1 1 2 1 3 2 3 1 4 3 5 2 5 3 4 5 6 7 1 *.*

$$
\frac{5}{1}, \frac{1}{8}, \frac{1}{7}, \frac{1}{6}, \frac{1}{5}, \frac{1}{4}, \frac{5}{7}, \frac{1}{3}, \frac{5}{8}, \frac{5}{5}, \frac{5}{7}, \frac{1}{2}, \frac{1}{7}, \frac{5}{8}, \frac{5}{8}, \frac{5}{3}, \frac{5}{7}, \frac{4}{4}, \frac{1}{5}, \frac{5}{6}, \frac{5}{7}, \frac{1}{8}, \frac{1}{1}
$$

Są to wszystkie szukane ułamki. Pozostaje wykazać, dlaczego ta metoda jest poprawna.

W numerze 6/2008 *Delty* pojawił się artykuł wyjaśniający tę i inne własności ciągów Fareya za pomocą okręgów Forda, odwołujący się do własności inwersji względem okręgu. W tym artykule prezentujemy inną ciekawą interpretację geometryczną ułamków Fareya, która pozwala w prosty sposób uzasadnić przedstawioną metodę ich generowania.

Każdy ułamek  $\frac{y}{x}$  (*x, y* > 0) będziemy utożsamiali z punktem (*x, y*) lub z wektorem o początku w punkcie (0*,* 0) i końcu w (*x, y*). Taka reprezentacja ma tę miłą własność, że porównywanie ułamków można wykonywać przez sprawdzanie nachylenia odpowiadających im wektorów względem osi *X*

(rysunek 1). Wektorowi  $(1,0)$  będziemy przyporządkowywać ułamek  $\frac{0}{1}$ , a wektorowi $(0,1)$ ułamek $\frac{1}{0}$ który odpowiada nieskończoności.

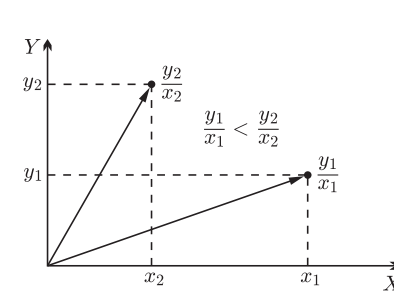

 $\frac{1}{2}$ 

 $\approx$ 

Rys. 1. Ułamki jako punkty i wektory, porównywanie ułamków.

*<sup>∗</sup>* Instytut Informatyki UW

Mówimy, że punkt  $(x, y) \in \mathbb{Z}^2$  jest punktem *prymitywnym*, jeżeli NWD $(x, y) = 1$ . Punkty prymitywne są też nazywane punktami widocznymi ze środka układu współrzędnych. Bierze się to stąd, że jeżeli punkt (*x, y*) jest prymitywny, to na odcinku łączącym punkty (0*,* 0) i (*x, y*) nie znajduje się żaden inny punkt o współrzędnych całkowitych. Ułamkom nieskracalnym odpowiadają punkty prymitywne.

Geometryczna interpretacja generowania ciągu Fareya rzędu *n* jest następująca. Na początku rysujemy wektory (1*,* 0) i (1*,* 1). Następnie między dwa kolejne wektory wstawiamy wektor będący ich sumą. Powtarzamy to dopóty, dopóki możemy wstawić wektor o współrzędnej *x* nieprzekraczającej *n*. W ten sposób jesteśmy w stanie znaleźć wszystkie punkty prymitywne w trójkącie ograniczonym osią *X*, prostą *y* = *x* i prostą *x* = *n*.

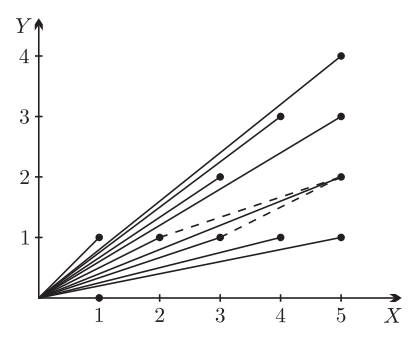

Rys. 2. Ciąg Fareya rzędu 5 w ujęciu geometrycznym; wstawienie ułamka  $\frac{2}{5}$  pomiędzy  $\frac{1}{3}$  i  $\frac{1}{2}$ .

Dlaczego to działa? Aby udowodnić poprawność tej metody, wprowadzimy kilka nowych pojęć. W poniższych definicjach zakładamy, że wektory  $\vec{u}$  i  $\vec{v}$  mają współrzędne nieujemne i nie są równoległe.

 $\bar{Y}$ 

*Kratą* rozpiętą na wektorach  $\vec{u}$  i  $\vec{v}$  nazywamy zbiór

 $L(\vec{u}, \vec{v}) = \{a\vec{u} + b\vec{v} \mid a, b \in \mathbb{Z}\}.$ Wektory  $\vec{u}$  i  $\vec{v}$  nazywamy bazą kraty.

☆

 $\boldsymbol{\mathcal{Z}}$ 

くさ

☆

松

☆

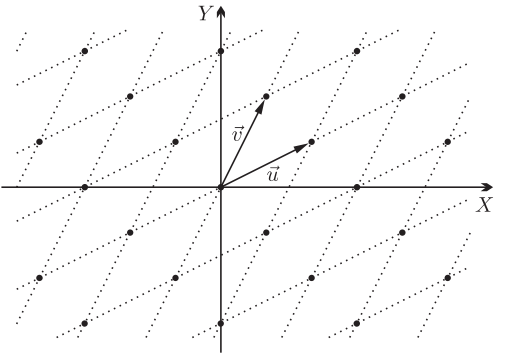

Rys. 3. Krata  $L(\vec{u}, \vec{v})$ .

Kratę  $L(\vec{u}, \vec{v})$  nazywamy *pełną*, jeżeli zawiera wszystkie punkty kratowe (tzn. punkty o obu współrzędnych całkowitych):

$$
L(\vec{u}, \vec{v}) = \mathbb{Z}^2.
$$

$$
Cwierékratą
$$
rozpięłą na wektorach  $\vec{u}$ i  $\vec{v}$ nazywamy zbiór

 $L^+(\vec{u}, \vec{v}) = \{a\vec{u} + b\vec{v} \mid a, b \in \mathbb{Z}^+\}.$ 

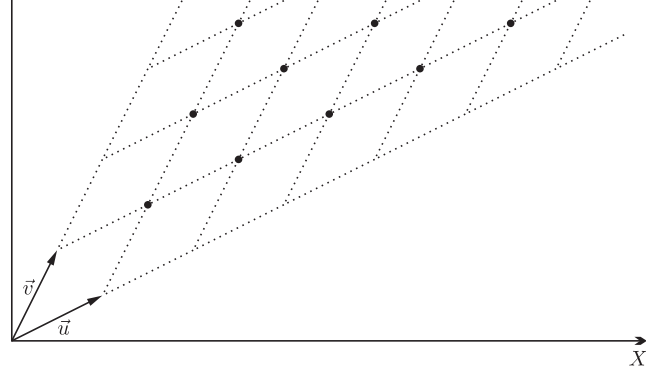

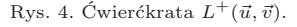

Ćwierćkratę  $L^+(\vec{u}, \vec{v})$  nazywamy *pełną*, jeżeli składa się ze wszystkich punktów kratowych zawartych w ćwierćpłaszczyźnie wyznaczonej przez wektory  $\vec{u}$  i  $\vec{v}$ :

$$
L^+(\vec{u}, \vec{v}) = \{a\vec{u} + b\vec{v} \mid a, b \in \mathbb{R}^+\} \cap \mathbb{Z}^2.
$$

Sprawdzanie pełności ćwierćkraty sprowadza się do sprawdzania pełności kraty. Wynika to z dosyć oczywistego faktu.

**Fakt 1.** *Krata*  $L(\vec{u}, \vec{v})$  *jest pełna wtedy i tylko wtedy, gdy ćwierćkrata*  $L^+(\vec{u}, \vec{v})$ *jest pełna*.

*Dowód*. Załóżmy, że krata  $L(\vec{u}, \vec{v})$  jest pełna. Weźmy dowolny punkt kratowy  $(x, y)$  należący do ćwierćpłaszczyzny wyznaczonej przez wektory  $\vec{u}$  i  $\vec{v}$ :  $(x, y) = a\vec{u} + b\vec{v}$ , przy czym  $a, b \in \mathbb{R}^+$ . Ponieważ  $(x, y)$  jest punktem kratowym, więc z tego, że krata  $L(\vec{u}, \vec{v})$  jest pełna, wynika, że *a* i *b* są całkowite. Stąd  $a, b \in \mathbb{Z}^+,$  a zatem  $(x, y) \in L^+(\vec{u}, \vec{v}).$ 

#### O G Ł O S Z E N I E

Centrum Studiów Zaawansowanych Politechniki Warszawskiej i Stowarzyszenie na rzecz Edukacji Matematycznej zapraszają licealistów, nauczycieli i wszystkich innych zainteresowanych na

#### **Wykłady popularne z matematyki**

- *•* Marek Kordos, *Inne geometrie*,
- *•* Joanna Jaszuńska, *Grafy*,
- *•* Stanisław Janeczko, *Sieci izogonalne i równowaga ładunków na sferze*.

Czwartek 6.V.2010, godz. 16:30–19:30, sala 134, Gmach Główny Politechniki Warszawskiej, pl. Politechniki 1, wstęp wolny.

http://www.csz.pw.edu.pl http://www.sem.edu.pl

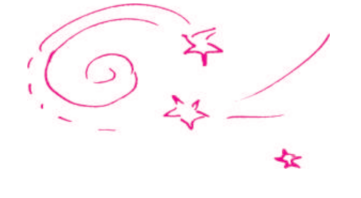

Załóżmy teraz, że ćwierćkrata  $L^+({\vec u},{\vec v})$  jest pełna. Weźmy dowolny punkt o współrzednych całkowitych  $(x, y)$ . Mamy jednoznacznie wyznaczone  $a, b \in \mathbb{R}$ , takie że  $(x, y) = a\vec{u} + b\vec{v}$  (dlaczego?). Niech *n* będzie taką liczbą całkowitą, że  $a + n > 0$  i  $b + n > 0$ . Wtedy punkt  $(x', y') = (x, y) + n\vec{u} + n\vec{v}$  jest punktem kratowym znajdującym się wewnątrz ćwierćkraty rozpiętej na wektorach  $\vec{u}$  i  $\vec{v}$ , a ponieważ $L^+({\vec u},{\vec v})$ jest ćwierćkratą pełną, więc istnieją $a',b'\in \mathbb{Z}^+,$ takie że  $(x',y') = a'\vec{u} + b'\vec{v}$ . Wynika stąd, że $a = a' - n$ i $b = b' - n$ są całkowite, więc  $(x, y)$  ∈  $L(\vec{u}, \vec{v})$ . □

Ta sama krata może być opisana przez różne pary wektorów *~u* i *~v*. W szczególności, krata pełna może mieć różne bazy. Przykładową kratą pełną jest *L*((1*,* 0)*,*(0*,* 1)). Poniższy fakt pozwoli nam na tworzenie innych baz kraty pełnej.

**Fakt 2.** *Jeżeli*  $L(\vec{u}, \vec{v})$  *jest kratą pełną, to*  $L(\vec{u}, \vec{u} + \vec{v})$  *i*  $L(\vec{u} + \vec{v}, \vec{v})$  *również są kratami pełnymi*.

*Dowód*. Jeżeli  $(x, y) = a\vec{u} + b\vec{v}$  i  $a, b \in \mathbb{Z}$ , to  $(x, y) = (a - b)\vec{u} + b(\vec{u} + \vec{v})$ , skąd wynika, że  $L(\vec{u}, \vec{u} + \vec{v})$  jest kratą pełną. Podobnie pokazujemy, że  $L(\vec{u} + \vec{v}, \vec{v})$  jest kratą pełną.

Poczyńmy jeszcze jedno proste spostrzeżenie.

**Fakt 3.** *Jeżeli*  $L(\vec{u}, \vec{v})$  *jest kratą pełną, to*  $\vec{u} + \vec{v}$  *jest punktem prymitywnym.* 

*Dowód*. Na półprostej wychodzącej z punktu  $(0,0)$  w kierunku  $\vec{u} + \vec{v}$  najbliższym punktem kratowym jest  $\vec{u} + \vec{v}$ , co wynika z pełności  $L(\vec{u}, \vec{v})$ .

Teraz możemy szybko udowodnić poprawność metody generowania listy ułamków. Otóż jest ona równoważna generowaniu wszystkich punktów prymitywnych. Startujemy od listy złożonej z dwóch wektorów (1*,* 0) i (1*,* 1). Następnie wstawiamy między dwa wektory ich sumę tak długo, jak współrzędna *x* nie przekracza *n*. W dowolnym momencie lista wektorów jest posortowana według nachylenia. Niezmiennik jest następujący. Po pierwsze, wektory z listy są punktami prymitywnymi. Po drugie, każde kolejne dwa wektory są bazą pełnej ćwierćkraty. Na podstawie faktów 1, 2 i 3, wstawienie między dwa wektory ich sumy zachowuje niezmiennik. Wynika stąd, że w ten sposób wszystkie wektory reprezentują ułamki nieskracalne. Co więcej, każdy ułamek zostanie wygenerowany.

Wyjaśnijmy to drugie spostrzeżenie. Załóżmy przeciwnie, że jakiś punkt prymitywny  $(x, y)$ ,  $x \leq n$  (czyli ułamek  $\frac{y}{x}$ ) nie został wygenerowany. Wtedy punkt ten należy do jakiejś ćwierćkraty rozpiętej na pewnych dwóch kolejnych wektorach z listy. Ponieważ jest to już końcowa lista, więc współrzędna *x* sumy tych wektorów jest większa od *n*, co oznacza, że wszystkie punkty kratowe w danej ćwierćkracie mają współrzędną *x* większą od *n*, a to stanowi sprzeczność.

#### **Rozwiązanie zadania M 1278.**

Ponieważ liczba *n* daje z dzielenia przez 4 resztę 3, więc liczba *n* nie może być kwadratem liczby całkowitej. Wobec tego wszystkie dzielniki liczby *n* można połączyć w rozłączne pary (*d, n/d*). Wystarczy zatem wykazać, że dla każdego dzielnika *d* liczby *n* suma *d* + *n/d* jest podzielna przez 24.

Ponieważ liczby *d* i 24 są względnie pierwsze, więc wystarczy udowodnić, że

$$
24|d(d + n/d) = d^2 + n.
$$

Liczba *n* + 1 jest podzielna przez 24, więc dowodzona podzielność sprowadza się do wykazania, że

 $24 | d^2 - 1 = (d - 1)(d + 1).$ 

Ponieważ liczby *d* i 24 są względnie pierwsze, więc liczba *d* jest nieparzysta i niepodzielna przez 3. Stąd 8 *|* (*d −* 1)(*d* + 1) (obie liczby *d −* 1 oraz *d* + 1 są parzyste i jedna z nich dzieli się przez 4) oraz 3 *|* (*d −* 1)(*d* + 1) (jedna z liczb *d −* 1 lub *d* + 1 jest podzielna przez 3). Stąd  $\text{ostatecznie } 24 \mid (d-1)(d+1).$ 

## **Jak skupiać światło przy użyciu drukarki i folii i co z tego wyniknąć może**

Artykuł jest skrótem pracy autorów, zatytułowanej "Spiralne soczewki dyfrakcyjne", która była prezentowana na finale 21. Konkursu Prac Młodych Naukowców Unii Europejskiej w Paryżu, odbywającym się w dniach 11–16 września 2009. Praca otrzymała pierwszą nagrodę oraz nagrodę honorową. Badania zostały przeprowadzone w 2008 roku na Wydziale Fizyki UW, pod okiem prof. dr. hab. Czesława Radzewicza i Piotra Migdała, i były kontynuacją warsztatów Krajowego Funduszu na rzecz Dzieci.

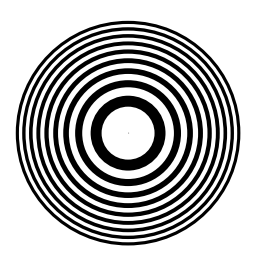

Rys. 1. Binarna płytka strefowa Fresnela – promienie pierścieni są proporcjonalne do pierwiastka z kolejnych liczb naturalnych. Przedstawiona płytka strefowa składa się z dziewięciu nieprzezroczystych obszarów.

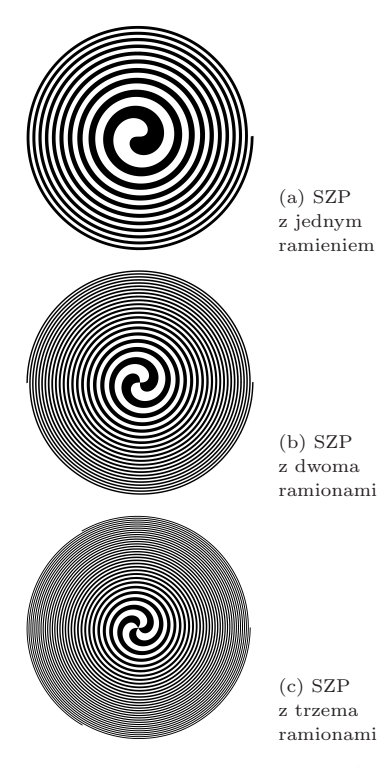

Rys. 2. Binarne spiralne płytki strefowe różniące się liczbą ramion i główną ogniskową.

- *∗* student Kolegium Międzywydziałowych Indywidualnych Studiów Matematyczno-Przyrodniczych,
- Uniwersytet Warszawski *∗∗*student Wydziału Elektrycznego,
- Politechnika Poznańska

## *Aleksander M. KUBICA*\**, Wiktor A. PILEWSKI* \*\*

Czy można skupić światło, mając jedynie do dyspozycji przezroczystą folię, komputer i drukarkę? Okazuje się, że nie ma z tym najmniejszego problemu – trzeba jedynie wykorzystać dyfrakcję! Właśnie ten pomysł wykorzystaliśmy podczas naszych badań.

By skupić światło, wykorzystując dyfrakcję, należy przygotować odpowiednią przesłonę. Można pokazać, że przesłona składająca się z na przemian przezroczystych i nieprzezroczystych pierścieni, przedstawiona na rysunku 1, skupia monochromatyczne światło nie tylko w jednym punkcie. Przez analogię do zwykłej skupiającej soczewki, punkty te nazywamy ogniskami. Co ciekawe, ogniska te są w odległościach *f, f /*2*, f /*3*, . . .* od płytki, gdzie *f* to główna ogniskowa dla zadanej długości fali światła.

W naszej pracy zajmowaliśmy się badaniem ognisk spiralnej płytki strefowej (ang. *Spiral Zone Plate*, SZP), przedstawionej na rysunku 2. Interesował nas zarówno wygląd ognisk, jak i natężenie skupionego w ogniskach światła. SZP jest uogólnieniem płytki strefowej Fresnela. W biegunowym układzie współrzędnych, którego środkiem jest środek płytki, granice oddzielające obszary przezroczyste i nieprzezroczyste opisane są zależnością

(1) 
$$
-\frac{p\varphi}{\pi} + \frac{r^2}{\lambda f} \in \mathbb{Z}_+ \cup \{0\},\
$$

gdzie *f* to główna ogniskowa SZP dla fali o długości *λ*, natomiast *p* to liczba ramion SZP (w szczególności może być  $p = 0$  i dostajemy wtedy przypadek płytki strefowej Fresnela – granicami są koncentryczne okręgi o promieniach  $r_m = \sqrt{\lambda f m}$ , gdzie *m* to liczba całkowita dodatnia).

Oto najtrudniejsze wyzwania, z którymi musieliśmy się zmierzyć przy badaniu SZP:

- *•* jak przygotować SZP w sposób tani, łatwy i precyzyjny?
- *•* jak zautomatyzować nasz eksperyment?
- *•* w jaki sposób analizować otrzymane dane i porównywać je z symulacjami numerycznymi?

Spiralne płytki strefowe zostały przez nas przygotowane w języku PostScript, a następnie naświetlone na przezroczystej folii. Dzięki wysokiemu kontrastowi, jakość otrzymanych w ten sposób SZP była bardzo dobra – według informacji z punktu kserograficznego rozdzielczość wynosiła 4000 dpi. Następnie przystąpiliśmy do eksperymentu. Schematyczny wygląd układu doświadczalnego przedstawiony jest na rysunku 3. W trakcie eksperymentu wykonaliśmy około 20 000 zdjęć, dlatego też niezwykle ważnym technicznym problemem była automatyzacja pomiarów. W tym celu, wykorzystując części ze starego skanera, zbudowaliśmy szynę, dzięki której  $(6)$ 

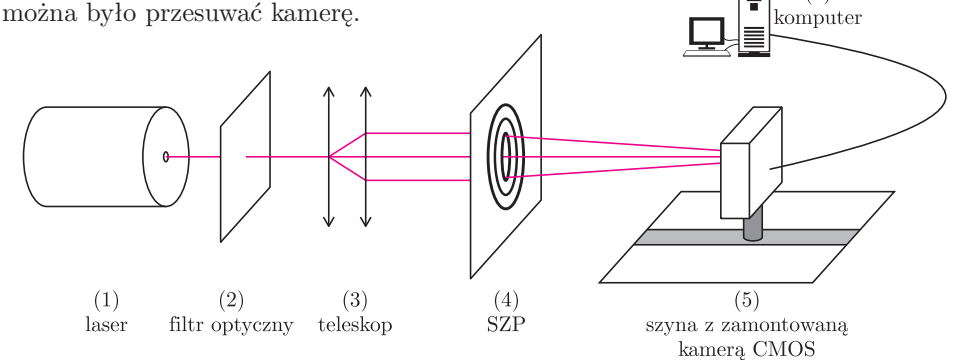

Rys. 3. Schematyczny wygląd układu doświadczalnego. W czasie eksperymentu kamera była przesuwana (dzięki zbudowanej przez nas szynie) wzdłuż osi optycznej układu.

Polskie eliminacje Konkursu Prac Młodych Naukowców UE organizowane są przez Krajowy Fundusz na rzecz Dzieci. Więcej informacji na stronie internetowej http://www.fundusz.org

By sterować silnikiem krokowym, przygotowaliśmy układ elektroniczny składający się m.in. z mikroprocesora, który sami zaprogramowaliśmy. Chcąc dokonać analizy otrzymanych wyników, musieliśmy napisać kilka programów w języku C++, natomiast by porównywać eksperyment z obliczeniami numerycznymi, stworzyliśmy symulację w programie Mathematica.

Analizując zdjęcia ognisk, zauważyliśmy, że położenie ognisk SZP może być opisane taką samą zależnością jak dla płytki strefowej Fresnela, tzn. wzorem *f /n*, gdzie *f* jest główną ogniskową dla zadanej długości fali, a *n* liczbą całkowitą dodatnią, którą nazywamy rzędem ogniska. Ponadto natężenie skupionego światła jest wykładniczą funkcją liczby ramion SZP oraz rzędu badanego ogniska.

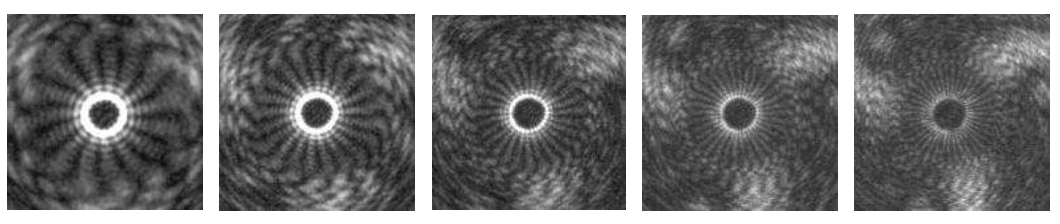

(a) Ognisko rzędu 5 (b) Ognisko rzędu 7 (c) Ognisko rzędu 9 (d) Ognisko rzędu 11 (e) Ognisko rzędu 13

Rys. 4. Zdjęcia ognisk nieparzystego rzędu od 5 do 13. Pomiary wykonane dla SZP z trzema ramionami i głównej ogniskowej  $f = 1470$  mm, dla światła o długości  $\lambda = 632.8$  nm.

Obserwowane ogniska są regularne (rys. 4), składają się z jasnego pierścienia i jasnych, radialnych linii. Średnica jasnego pierścienia jest proporcjonalna do liczby ramion SZP, a liczba jasnych linii obserwowanych dla SZP z *p* ramionami w ognisku rzędu *n* wynosi *p · n*. Przy przechodzeniu przez ognisko, wspomniane już jasne linie zmieniają "skrętność" ("skrętność" jasnych linii tuż przed ogniskiem jest inna niż tuż za ogniskiem, natomiast gdy kamera jest dokładnie w ognisku – linie prostują się). Opisane zachowanie przedstawione jest na rysunkach 5 i 6.

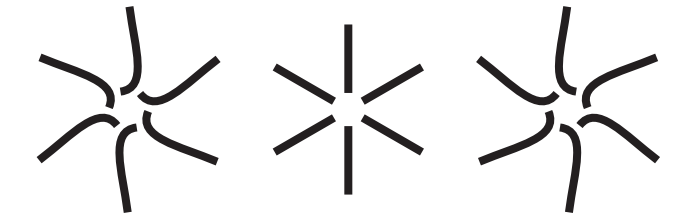

Rys. 5. Schematyczne zachowanie jasnych linii wychodzących z jasnego pierścienia – podczas przechodzenia przez ognisko skrętność linii ulega zmianie.

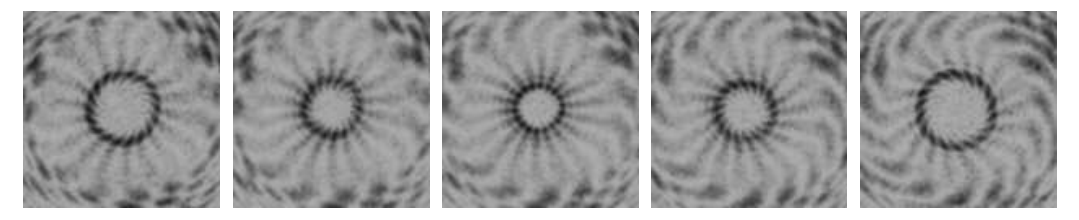

Rys. 6. Podczas przechodzenia przez ognisko skrętność jasnych linii ulega zmianie – zdjęcia dla SZP z trzema ramionami i głównej ogniskowej *f* = 1470 mm, dla światła o długości *λ* = 632*,*8 nm. Kolory na zdjęciach są odwrócone.

Nasze obserwacje dotyczące zachowania jasnych linii mogą mieć zastosowanie w detektorze frontu falowego Shacka–Hartmanna (urządzenie to pozwala badać kształt frontu falowego). Dzięki zastosowaniu w nim spiralnych płytek strefowych będzie można uzyskiwać dodatkowe informacje z tych samych pomiarów. Detektor frontu falowego może być wykorzystywany m.in. w astronomii w celu poprawy jakości obrazów odległych gwiazd lub też w okulistyce podczas badania wad wzroku.

Mamy nadzieję, że Czytelnicy przekonali się, iż można skupiać światło, mając jedynie do dyspozycji komputer, drukarkę i folię. Warto pamiętać, że nawet w najprostszych eksperymentach mogą pojawić się zaskakujące rezultaty, pozwalające na wydarcie przyrodzie kolejnych jej tajemnic.

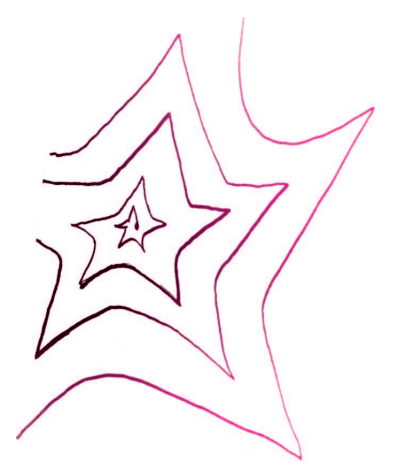

Spiralne płytki strefowe możemy też wykorzystać do skupiania promieni Röntgena, lecz wtedy ich średnice zewnętrzne są rzędu 100 nm (dla porównania – średnice spiralnych płytek strefowych wykorzystywanych w naszych badaniach wynosiły około 1 cm). Tak małe obiekty możemy otrzymać, korzystając z technik litograficznych.

Światło po przejściu przez SZP zyskuje orbitalny moment pędu i dzięki temu możliwe jest obracanie np. cząsteczek koloidu jedynie wskutek świecenia na nie!

# **Amatorskie pomiary meteorologiczne: pomiar widzialności i współczynnika ekstynkcji** *Krzysztof MARKOWICZ* \*

#### **Wprowadzenie**

W początkach meteorologii widzialność była wielkością subiektywną, określaną w oparciu o tzw. repery (charakterystyczne obiekty, takie jak maszty, wzniesienia, budynki). Została ona zdefiniowana jako największa odległość, przy której dany ciemny obiekt w pobliżu horyzontu jest jeszcze widoczny i rozpoznawalny na tle nieboskłonu, przy czym rozmiar kątowy obserwowanego obiektu powinien przekraczać 0,3*◦* szerokości kątowej. Wraz z rozwojem technik pomiarowych pojęcie widzialności dostosowano do potrzeb współczesnej meteorologii, wprowadzając pojęcie meteorologicznego zasięgu optycznego (ang. *Meteorological Optical Range*), określonego jako długość drogi w atmosferze potrzebnej do zredukowania strumienia promieniowania świetlnego emitowanego przez lampę żarową o temperaturze 2700 K do 1/20 jego wartości początkowej. Założenie progowej wartości 1/20 w definicji meteorologicznego zasięgu optycznego ciągle budzi wiele kontrowersji, przyjmuje się też niekiedy, że ta progowa wartość kontrastu powinna wynosić 1/50. Konkretnie zdefiniowany meteorologiczny zasięg optyczny jest wielkością obiektywną i tylko w przybliżeniu równoważną opisanej wyżej widzialności atmosferycznej. Widzialność, w odróżnieniu od meteorologicznego zasięgu optycznego, zależy od indywidualnych predyspozycji obserwatora oraz od warunków radiacyjnych w atmosferze. W szczególności, ze względu na własności rozpraszające molekuł powietrza oraz innych cząstek znajdujących się w atmosferze, prawdopodobieństwo rozpraszania fotonów do przodu jest znacząco wyższe niż do tyłu. Tym samym obiekty oświetlone od strony obserwatora mają większy kontrast (widzialność jest większa) niż oświetlone "z tyłu".

Metody pomiarowe widzialności oraz zasięgu optycznego obejmują techniki bezpośrednie oraz pośrednie. Do tych ostatnich zaliczamy pomiary własności optycznych atmosfery (np. współczynnika transmisji, rozpraszania oraz absorpcji). Jedną z najprostszych metod szacowania widzialności jest technika oparta na analizie zdjęć wykonywanych przy użyciu aparatu cyfrowego. Pozwala ona wyznaczyć współczynnik ekstynkcji powietrza, a na jego podstawie – widzialność. Metoda ta jest szczególnie użyteczna w obszarach pagórkowatych oraz górzystych, gdzie nierówności terenu stanowią naturalne punkty odniesienia. Pozwala ona na uzyskanie dużej dokładności w przypadku wysokiej widzialności, dla której standardowe metody optyczne obarczone są znanymi błędami.

#### **Podstawy teoretyczne**

Kontrast jest wielkością opisującą ilościowo różnicę między obiektem a jego tłem. Kontrast obiektu

*∗* Instytut Geofizyki, Wydział Fizyki, Uniwersytet Warszawski

$$
C(0) = \frac{I_t(0) - I_b(0)}{I_b(0)},
$$

gdzie *It*(0) oraz *Ib*(0) są luminancjami (radiancjami) obiektu oraz tła. W przypadku obiektów o zerowym współczynniku odbicia kontrast wynosi *−*1.

Analogicznie kontrast w odległości *r* (*apparent contrast*) wyraża się wzorem

$$
C(r) = \frac{I_t(r) - I_b(r)}{I_b(r)}.
$$

Kontrast obiektu maleje z odległością ze względu na procesy rozpraszania i absorpcji promieniowania słonecznego. Promieniowanie odbite od obiektu jest stopniowo osłabiane przez oba procesy (rys. 1). Z kolei promieniowanie słoneczne może zostać rozproszone w kierunku obserwatora, co prowadzi do wzrostu promieniowania na drodze od obiektu do obserwatora o czynnik *I<sup>p</sup>* (tzw. *path radiance*). Luminancja promieniowania docierającego do obserwatora, który znajduje się w odległości *r* od obiektu, jest zatem sumą wkładu od (osłabionego) promieniowania od obiektu i czynnika *Ip*(*r*) i wyraża się wzorem

$$
I_t(r) = I_t(0)T(r) + I_p(r),
$$

gdzie funkcja *T*(*r*) opisuje transmisję atmosferyczną. Podstawiając to do wzoru na kontrast w odległości *r*,

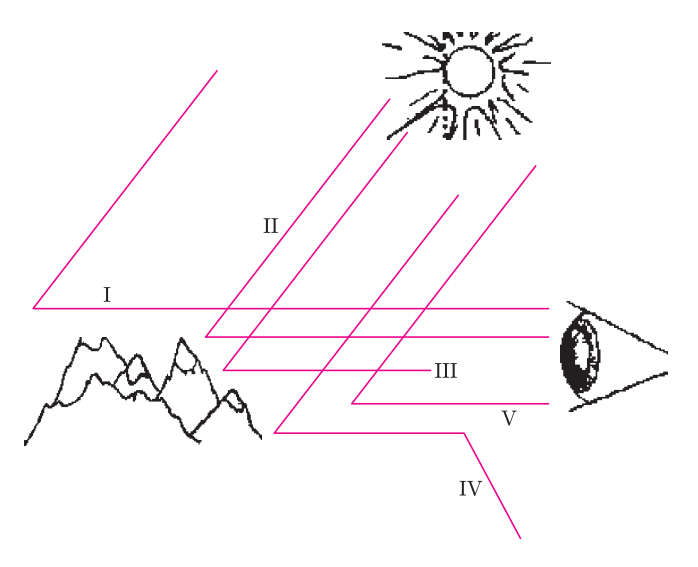

Rys. 1. Redukcja kontrastu pasma wzniesień wskutek procesów rozpraszania i absorpcji promieniowania słonecznego w atmosferze. Promień I opisuje część promieniowania słonecznego, która jest rozpraszana za górami i dociera do obserwatora, II–IV opisują promieniowanie, które jest odbijane od gór i część dociera do obserwatora (II), druga część zostaje pochłonięta w powietrzu (III), a pozostała zostaje rozproszona i nie dociera do obserwatora (IV). Ostatni przypadek V opisuje promieniowanie słoneczne, które zostaje rozproszone w kierunku obserwatora na drodze łączącej obserwatora z górami.

otrzymujemy

$$
C(r) = \frac{I_t(0)T(r) + I_p(r) - I_b(0)T(r) - I_p(r)}{I_b(0)T(r) + I_p(r)} =
$$
  
= 
$$
\frac{I_t(0) - I_b(0)}{I_b(0) + I_p(r)/T(r)}.
$$

Po wykorzystaniu wzoru na kontrast w zerowej odległości dostajemy

$$
C(r) = C(0)\frac{T(r)}{T(r) + I_p(r)/I_b(0)}.
$$

W ogólnym przypadku wyznaczenie członów występujących w powyższym równaniu jest skomplikowane i wymaga użycia zaawansowanego modelu transferu radiacyjnego w atmosferze. My posłużymy się przybliżeniem, które jest uzasadnione w dużej odległości od obiektu. Transmisja atmosferyczna jest wówczas bliska zeru, a człony  $I_p(r)$  oraz  $I_b(0)$  są porównywalne, co pozwala przybliżyć w powyższym wzorze mianownik przez jedynkę. Ostatecznie otrzymujemy wzór

$$
C(r) = C(0)T(r).
$$

Wykorzystując definicję transmisji w postaci

$$
T(r) = e^{-\sigma r},
$$

gdzie *σ* jest współczynnikiem ekstynkcji, wyznaczamy widzialność ze wzoru

$$
r = \frac{\ln 50}{\sigma}.
$$

Relacja ta nosi nazwę wzoru Koschmiedera i pochodzi z 1921 roku. Przyjęto w niej, że (ciemny) obiekt jest na granicy widoczności, gdy kontrast zmniejszy się 50 razy. Odwrotnie, znajomość widzialności pozwala obliczyć współczynnik ekstynkcji *σ*.

#### **Wykonanie pomiarów**

Kontrast obiektów znajdujących się przy powierzchni Ziemi może być wyznaczony na podstawie zdjęcia cyfrowego wykonanego w kierunku poziomym. Wyznaczenie widzialności przy użyciu tej techniki wymaga znajomości kontrastu w zerowej odległości. Można jednak wykonać zdjęcia obiektu w dwóch różnych odległościach od niego, *r*<sup>1</sup> oraz *r*2. Wówczas otrzymujemy układ dwóch równań na dwie niewiadome  $C(0)$  oraz  $\sigma$ :

$$
C(r_1) = C(0)e^{-\sigma r_1},
$$
  

$$
C(r_2) = C(0)e^{-\sigma r_2}.
$$

Stąd możemy wyznaczyć współczynnik ekstynkcji jako

$$
\sigma = \frac{\ln(C(r_2) : C(r_1))}{r_2 - r_1}.
$$

Nie zawsze musimy wykonywać zdjęcia w różnych odległościach od tego samego obiektu. W terenie pagórkowatym lub górzystym możemy wykorzystać do naszych pomiarów różne pasma wzniesień, zakładając, że ich własności optyczne są identyczne (rys. 2), i wyznaczyć współczynnik ekstynkcji z powyższego wzoru. Jest on sumą współczynnika ekstynkcji związanej z rozpraszaniem na molekułach powietrza $\sigma_{\rm RAY}$ oraz związanej z rozpraszaniem na aerozolu atmosferycznym (zanieczyszczeniach)  $\sigma_{\text{AER}}$ :

$$
\sigma = \sigma_{\rm RAY} + \sigma_{\rm AER}.
$$

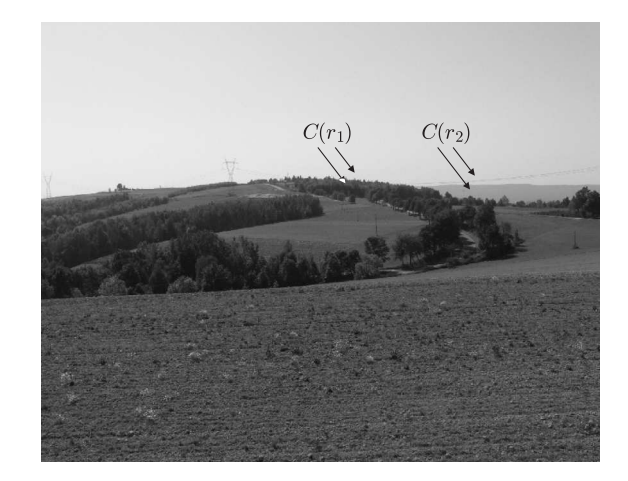

Rys. 2. Definiowanie kontrastu lasu dla dwóch pasm wzniesień w rejonie Podkarpacia.

Współczynnik ekstynkcji dla molekuł powietrza może być wyznaczony z przybliżonego wzoru

$$
\sigma_{\rm RAY} = \frac{pg}{p_0 RT} (A\lambda^{-4} + B\lambda^{-5} + C\lambda^{-6}) \quad [1/m],
$$

gdzie g jest przyspieszeniem grawitacyjnym w ms*−*<sup>2</sup> , *p* jest ciśnieniem atmosferycznym w hPa, *λ* – długością fali w  $\mu$ m, *T* – temperaturą powietrza w K, *R* – stałą gazową dla powietrza suchego 287,1 J kg*<sup>−</sup>*<sup>1</sup>K*<sup>−</sup>*<sup>1</sup> , a pozostałe stałe przyjmują wartości:

$$
p_0 = 1013 \text{ hPa},
$$
  
\n
$$
A = 8436 \cdot 10^{-6} \text{ }\mu\text{m}^4,
$$
  
\n
$$
B = -1225 \cdot 10^{-7} \text{ }\mu\text{m}^5,
$$
  
\n
$$
C = 14 \cdot 10^{-5} \text{ }\mu\text{m}^6.
$$

Analizując zdjęcie cyfrowe, mamy do dyspozycji trzy składowe barwne: czerwoną R, zieloną G oraz niebieską B. Widzialność atmosferyczna określona jest dla długości fali około 550 nm, odpowiadającej największej czułości oka ludzkiego. W związku z tym do oszacowania widzialności należy korzystać z macierzy G. Innym rozwiązaniem jest transformacja obrazu RGB do zdjęcia w skali szarości i wyznaczanie kontrastu obiektu na zdjęciu czarnobiałym. W celu odczytania wartości pikseli macierzy G możemy posłużyć się jednym z wielu dostępnych programów, np. *octave*, *matlab*.

Chcąc szacować dokładność takiego pomiaru, należy wiedzieć, że aparaty cyfrowe na ogół różnią się charakterystyką spektralną kanałów RGB. Nawet dla danego egzemplarza aparatu wielkości te mogą zmienić się w czasie, np. pod wpływem zmian temperatury. Tym samym szacowanie ekstynkcji powietrza dla długości fali 550 nm na podstawie kanału G może być obarczone sporymi błędami i nie należy spodziewać się dokładności do kilku cyfr znaczących.

Opisana tu metoda pozwala wnioskować o zawartości zanieczyszczeń w atmosferze poprzez oszacowanie współczynnika ekstynkcji aerozolu. Wartości tego współczynnika wahają się zwykle w przedziale od 0,05 do 0,3 km*<sup>−</sup>*<sup>1</sup> , przy czym wartości poniżej 0,1 km*<sup>−</sup>*<sup>1</sup> charakteryzują czyste powietrze, a powyżej 0,2 km*<sup>−</sup>*<sup>1</sup> – powietrze silnie zanieczyszczone.

## **2009 – Rok Astronomii. Rozstrzygnięcie konkursu zadań i podsumowanie wydarzeń**

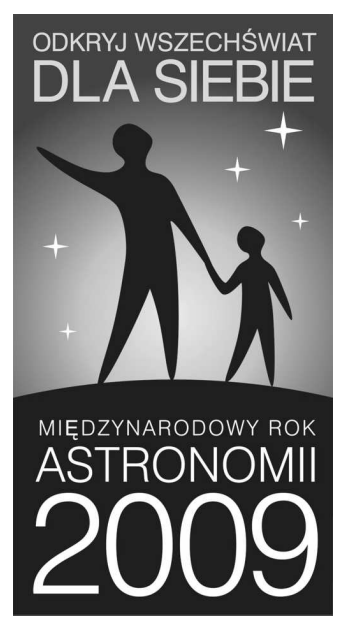

Rok 2009 miał dla astronomii szczególne znaczenie. W tym roku przypadła czterechsetna rocznica użycia przez Galileusza lunety do oglądania nieba. Jego obserwacje stanowiły przełom w metodach badania kosmosu i otworzyły szeroko drogę do jego poznania. Astronomia pozwoliła na sformułowanie pierwszych ogólnych praw fizyki, dotyczących ruchu planet, do dziś stanowiąc najsilniejszy i najpiękniejszy dowód ich powszechności.

Przypomnijmy, że Międzynarodowy Rok Astronomii 2009 został ustanowiony decyzją UNESCO i Zgromadzenia Ogólnego ONZ. W Polsce jego obchodami kierowało Polskie Towarzystwo Astronomiczne, którego członkowie zorganizowali liczne lokalne imprezy, pokazy, wystawy, cykle wykładów i warsztatów w szkołach oraz konkursy dla dzieci i młodzieży.

Ochoczo do działań włączyli się również członkowie i sympatycy Polskiego Towarzystwa Miłośników Astronomii, uczestniczący w dyskusjach na forach internetowych, amatorskich programach obserwacyjnych czy też w akcji walki z zanieczyszczeniem nieba światłem.

Momentami kulminacyjnymi obchodów Roku Astronomii w Polsce były 3 imprezy krajowe, zorganizowane przez PTA. W lutym w Toruniu odbyła się huczna inauguracja Roku, połączona m.in. z odsłonięciem pomnika planetoidy "12999 Toruń", odkrytej przez Edwarda Bowella. Rzeźba autorstwa Karoliny Kaczor-Paczkowskiej stanęła na skwerze w centrum miasta. We wrześniu w Krakowie odbył się walny zjazd PTA, o szczególnie uroczystym charakterze. W kilku sesjach naukowych astronomowie polscy zaprezentowali swoje najnowsze osiągnięcia i programy badawcze. Odbyło się też uroczyste wręczenie nagród PTA: Nagrody Młodych za wybitne osiągnięcia naukowe (otrzymał ją Andrzej Baran) oraz medalu im. Włodzimierza Zonna za popularyzację wiedzy o wszechświecie (otrzymał ją Tomasz Kwast, wieloletni redaktor *Delty* – serdecznie gratulujemy!). Ponadto, wręczyliśmy nagrody w ogólnopolskim młodzieżowym konkursie "Odkryj swój wszechświat" na oryginalną, twórczą pracę związaną z astronomią – nagrodziliśmy obserwacje i fotografie astronomiczne, prace plastyczne, jak również programy komputerowe.

Wydarzeniem zamykającym rok 2009 była konferencja pt. "Astronomia w edukacji, mediach i kulturze", która odbyła się w połowie grudnia w Centrum Astronomicznym PAN w Warszawie. Referaty i dyskusje dotyczyły (niestety, bardzo już okrojonej) obecności fizyki i astronomii w programach szkolnych, popularyzacji nauki przez prasę, telewizję i internet, jak również działań samych astronomów, nauczycieli i instruktorów na rzecz upowszechniania wiedzy i wzbudzania zainteresowania nauką w społeczeństwie.

O tych wszystkich wydarzeniach, w których czynnie uczestniczyły autorki niniejszego podsumowania, pisałyśmy ostatnio na łamach *Postępów Fizyki* (nr 5/2009) oraz *Uranii – Postępów Astronomii* (nr 2/2010).

#### A co było w *Delcie*?

Z tej okazji wszystkie okładki numerów *Delty* od 1 do 12/2009 zostały ozdobione logo MRA2009, przedstawiającym dwie postacie ludzkie na tle gwiaździstego nieba. W numerze 1/2009 prezes PTA, Edwin Wnuk, napisał o ustanowieniu Roku Astronomii 2009 i jego obchodach w Polsce. W kolejnych numerach, oprócz ich zwykłej zawartości astronomicznej, zaprezentowałyśmy specjalny, jubileuszowy cykl pt. "Kosmiczna linijka". No, a największą atrakcją dla naszych Czytelników miał być konkurs zadań rachunkowych z astronomii z cennymi nagrodami.

Powiedzmy od razu, że zadania okazały się dla Czytelników *Delty* trudne. Najwięcej odpowiedzi nadesłano na zadania z numerów styczniowego i lutowego, czyli te najbardziej przystępne. Zadania z kolejnych numerów, mimo że rachunkowo nieskomplikowane, wymagały inwencji oraz pewnej wiedzy z astrofizyki bądź astronomii gwiazdowej – i tutaj zapał Czytelników już osłabł.

Doceniamy jednak wysiłki wszystkich uczestników, mając również na uwadze to, że ich praca była najprawdopodobniej całkowicie indywidualna i wynikała z własnej inicjatywy, na ogół nie wspieranej przez nauczycieli (tak jak to miało np. miejsce w przypadku innych konkursów, gdy nadchodziły do nas ze szkół całe paczki zawierające po kilkadziesiąt prac plastycznych). Z tego powodu udział w konkursie Czytelników *Delty*, która jest pismem elitarnym, szczególnie sobie cenimy.

W konkursie zadań astronomicznych wzięło udział ogółem 16 osób.

Zdecydowanym faworytem i zdobywcą Pierwszego Miejsca jest Przemysław Mróz z Jędrzejowa. Nadesłał on poprawne rozwiązania wszystkich konkursowych zadań z dwunastu serii, zdobywając niemal maksymalną liczbę punktów (34) – ułamek odjęłyśmy za "zbyt dobre", numeryczne, rozwiązanie zadania A 19, podczas gdy można było je zrobić w sposób przybliżony analitycznie.

Laureat otrzymuje od nas w nagrodę komplet numizmatów, wydany i ufundowany przez Mennicę Polską S.A. z okazji Roku Astronomii, przedstawiający Słońce i 8 planet Układu Słonecznego, o nominalnej wartości około 900 zł.

Zdobywcą Drugiego Miejsca jest Jerzy Witkowski z Radlina, który rozwiązał zadania z ośmiu serii, zdobywając 21 punktów – prawie wszystkie zadania były rozwiązane bezbłędnie, w dwóch zdarzył się niewielki błąd rachunkowy. Zdobywcą Trzeciego Miejsca, za rozwiązanie zadań z czterech serii i zdobycie 10 punktów, jest Michał Dąbrowski z Lublina. Laureaci 2 i 3 miejsca otrzymują od nas wysokiej klasy kalkulatory naukowe, z wyświetlaczem graficznym i portem usb do komunikacji z komputerem.

Wyróżnienia otrzymują osoby, które nadesłały rozwiązania dwóch serii zadań: Mateusz Lipczyński (Warszawa),

Izabela Ryba (Kraśnik) oraz Edward Pietras (Pruszków). Otrzymują oni od nas książkowe atlasy nieba.

Pozostali uczestnicy, którzy nadesłali rozwiązania z jednej serii, dostaną nagrody pocieszenia: książki autorstwa Lucy i Stephena Hawkingów pt. "Jerzy i tajny klucz do Wszechświata". Otrzymują je: Mateusz Dyzek (Kraków), Jacek Gaj (Kraków), Bartłomiej Ciapała (Godziszka), Paweł Kondys (Rybnik), Anna Rahnama (Lublin), Małgorzata Dudzińska (Lublin), Magdalena Gargas (Wieliczka), Paulina Krzypkowska (Brzeźnica), Cristian Goltz (Warszawa) i Piotr Kopacz (Gdynia).

Nagrody wraz z pamiątkowymi dyplomami wyślemy pocztą.

*Agnieszka JANIUK, Bożena CZERNY*

#### **Oswajanie nieskończoności. Iana Stewarta opowieść o matematyce**

Książka Stewarta nosi w polskim tłumaczeniu podtytuł "Historia matematyki". Spojrzenie na tytuł oryginalny *Taming the Infinite. The Story of Mathematics* pokazuje, że termin *historia* należy rozumieć tak, jak w *Historii żółtej ciżemki*, a nie jak w *Historii Cesarstwa Rzymskiego*. Mamy do czynienia raczej z opowieścią o matematyce, rozpisaną na dwadzieścia różnorodnych tematów, rozpiętą na przestrzeni 40 wieków, zdobioną dygresjami, m.in. biograficznymi, i odniesieniami do świata pozamatematycznego (choć po lekturze można wątpić w istnienie takowego).

Przystępując do pisania takiego dzieła, autor musi sobie odpowiedzieć na kilka pytań. Dla kogo jest przeznaczona ta opowieść? Czym jest matematyka, do której chce się czytelnika zachęcić? Jak określić miejsce matematyki w rozwoju cywilizacji?

Dotychczasowe literackie dokonania autora podsuwają odpowiedź na pierwsze pytanie. Ian Stewart udowadniał wielokrotnie, że jest znakomitym popularyzatorem, adresującym swoje książki do inteligenta (w dowolnym wieku) gotowego poświęcić nieco czasu i wysiłku na uchwycenie i zrozumienie uroku modelowania i rozumowania matematycznego. Najkrótsza odpowiedź na drugie pytanie mieści się w zdaniu autora: *Matematyka zajmuje się pojęciami*, *a nie symbolami*. Książka jest w istocie rozwinięciem tego sposobu postrzegania matematyki – na szczęście częstego wśród tych, którzy ją uprawiają, choć nie zawsze wśród tych, którzy jej nauczają. Symbolika jest, rzecz jasna, niezbędna, jest jednak tylko językiem, pozwalającym sprawnie opisywać pojęcia, a więc – tu autor nie pozostawia wątpliwości – świat. Matematyka jest nierozerwalnie związana z rozwojem kultury. Pisze Stewart (str. 19): *Przez ostatnie cztery tysiące lat rozwój kulturowy i postępy w matematyce szły ramię w ramię*. *Trudno byłoby tu odróżnić przyczynę od skutku – nie ośmieliłbym się twierdzić*, *że innowacje w matematyce są źródłem zmian kulturowych*, *ani że potrzeby kulturowe określają kierunek postępu w matematyce*. *Jednak obydwa stwierdzenia zawierają w sobie ziarno prawdy*, *ponieważ matematyka i cywilizacja wspólnie ewoluują*.

*Oswajanie nieskończoności* nie sprowadza się jednak do ogólnych rozważań o charakterze i roli matematyki. Wręcz przeciwnie: pełno w niej smakowitych faktów matematycznych, niekiedy zaskakujących, jak przykład zbioru liczb naturalnych, w którym nie ma jednoznaczności rozkładu na czynniki pierwsze, lub wyjaśnienie związku wzorów Viète'a z symetrią wyrażeń algebraicznych, niekiedy w książce popularnej niespodziewanych, jak poglądowe przedstawienie głównych idei prac Perelmana nad hipotezą Poincar´ego. Czytelnik przejdzie drogę od pojęcia dowodu do twierdzenia G¨odla, od geometrii płaskiej i przestrzennej do geometrii wielowymiarowej i topologii, od prapoczątków rachunku różniczkowego i całkowego do dynamiki nieliniowej, od starożytności do XXI wieku. Ostatnie zdanie książki brzmi: *Witajcie w złotym wieku matematyki*.

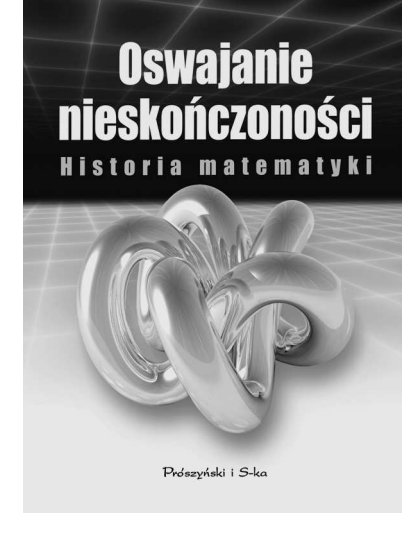

**lan Stewart** 

I. Stewart, *Oswajanie nieskończoności*. *Historia matematyki*, tłum. B. Bieniok, E. L. Łokas, Prószyński i S-ka, Warszawa 2009

# mata della

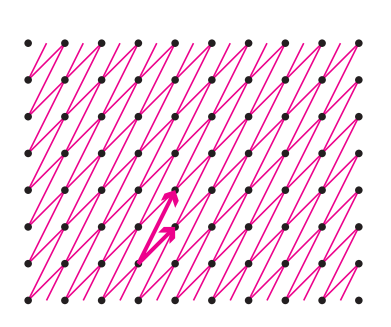

Rys. 1

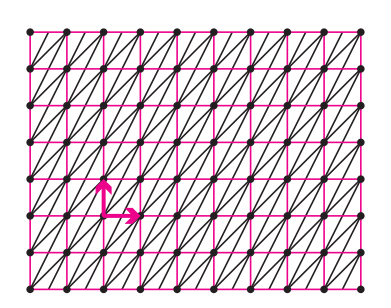

Rys. 2

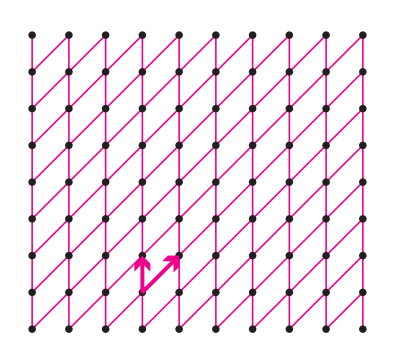

Rys. 3

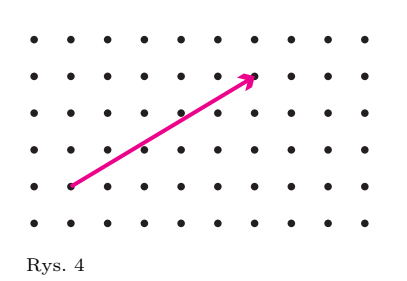

## **Kratki**

Marcin się nudził – z nieznanych powodów sieć wysiadła i nie można było surfować po internecie. Nagle przypomniał sobie, że dziadek opowiadał mu, jak dawno, dawno temu, na zgromadzeniach zwanych nasiadówkami, można było zabijać marnowany czas, rysując coś na omawianych dokumentach. Żadnych dokumentów Marcin nie miał, ale przecież mógł sobie wyobrazić, że kartka czystego papieru to jest dokument. Wziął więc do ręki ołówek i narysował dwie strzałki wychodzące z tego samego punktu. Gdy przyjrzał się rysunkowi, przyszło mu do głowy, że jeśli do końców narysowanych strzałek będzie przyczepiał strzałki takie, jak narysowane, to powstanie równiutka kratka. I w początkach/końcach strzałek – dla piękna rysunku – postawił kropki (rys. 1).

Gdy podziwiał swoje dzieło, do pokoju wpadli koledzy.

– O, jaka krzywa kratka! – zawołała Ania. – Przecież te same punkty mogłeś dostać, rysując kratkę inaczej! – i narysowała na jego rysunku bardzo porządną, kwadratową kratkę (rys. 2).

– A ja uważam, że kwadratowa kratka jest nudna – wtrąciła się Agnieszka. – Kratka powinna być trochę krzywa, ale, oczywiście, nie aż tak krzywa, jak ta Marcina. – i wzięła się do rysowania.

– Proponuję, abyś jednak zaczekała, bo jak narysujesz trzecią kratkę na tym samym rysunku, to nic nie będzie widać – zauważył Witek. – O, tutaj narysowałem ci takie same kropki jak na rysunku Marcina.

– Dziękuję – powiedziała Agnieszka i wyrysowała na kartce Witka swoją kratkę (rys. 3).

– Bo kratek może być dowolnie wiele – pospieszył z wyjaśnieniem Krzysiek. – Pierwszą strzałkę mogę poprowadzić między dowolnymi dwoma punktami, a drugą będzie można dobrać tak, aby żaden z punktów nie został pominięty. – I narysował strzałkę (rys. 4) znacznie dłuższą od tych, które rysowali jego poprzednicy.

Z początku wyglądało na to, że przesadził z optymizmem, ale po chwili okazało się, że faktycznie istnieje druga strzałka, która wraz ze strzałką Krzyśka będzie produkowała kratkę dającą te same punkty. Kratka wyszła dość obrzydliwa, ale rzeczywiście istniała (a czy Ty, Czytelniku, umiesz znaleźć odpowiednią drugą strzałkę i uzupełnić rysunek Krzyśka?).

– Tylko że to, co mówi Krzysiek, to, oczywiście, nieprawda – odezwał się Piotr. – Dorysujcie drugą strzałkę do takiej. I na nowej kartce papieru narysował strzałkę niewiele różniącą się (rys. 5), przynajmniej na oko, od strzałki Krzyśka.

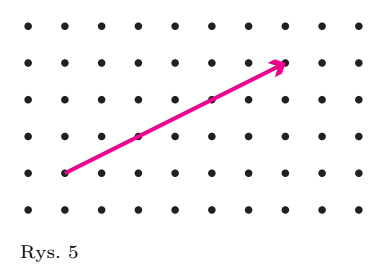

**THE REAL** 

No i warto zajrzeć do artykułu otwierającego ten numer.

Wszyscy wzięli się do rysowania, ale faktycznie jakoś nikomu nie udawało się znaleźć odpowiedniej drugiej strzałki.

– A to ciekawe – zainteresował się Kuba. – Muszę to jakoś wrzucić do komputera.

– Wydaje mi się, że to jednak powinno być bardzo proste – stwierdziła Marysia. – W końcu te kropki to zaledwie  $\mathbb{Z}^2$ .

– Tylko spokojnie – odezwał się, milczący jak zawsze, drugi Krzysztof.

No właśnie, powstały dwa pytania:

- *•* Czy każdą strzałkę, łączącą na płaszczyźnie dwa punkty o obu współrzędnych całkowitych, da się uzupełnić drugą taką strzałką, by wielokrotnie dodając bądź odejmując takie wektory, można było dotrzeć do każdego punktu o obu współrzędnych całkowitych?
- *•* I jak tę drugą strzałkę (tam, gdzie to jest możliwe) znaleźć?

Wykonanie kilku eksperymentów prowadzi do przypuszczenia, że dobra strzałka nie powinna przechodzić przez żadną kropkę – ma mieć kropkę na początku i na końcu, ale żadnej więcej. Istotnie, taka kropka gdzieś wewnątrz strzałki nie będzie punktem kratowym w wyznaczonej przez tę strzałkę kracie niezależnie do tego, jak będzie wyglądała druga strzałka. Gdy posłużymy się współrzędnymi, spostrzeżenie to będzie oznaczało, że współrzędne strzałki/wektora będą względnie pierwsze (czyli ich największy wspólny dzielnik będzie równy 1). W przeciwnym razie nasza strzałka dawałaby podzielić się na kilka jednakowych, krótszych strzałek też mających początki/końce w punktach kratowych (zapewne ma tu coś do rzeczy twierdzenie Talesa), a więc miałaby punkty kratowe nie tylko na początku i końcu. Tak właśnie było w przykładzie Piotra.

Dobór drugiej strzałki sprawdza się w eksperymentach, gdy w równoległoboku rozpiętym na obu obranych strzałkach nie ma żadnej kropki – przecież do takiej wewnątrz nie będzie prowadziła żadna linia. Proponuję Czytelnikowi sprawdzenie, iż oznacza to, że pola wszystkich takich równoległoboków są równe 1. W braku lepszego pomysłu można posłużyć się wzorem Picka (czyt. pika) na pole (dowolnego) wielokąta o wierzchołkach w punktach kratowych

$$
\frac{1}{2}b + w - 1,
$$

gdzie *b* to liczba tych punktów na brzegu wielokąta, a *w* – wewnątrz.

Czy jednak zawsze do strzałki mającej współrzędne względnie pierwsze można dobrać drugą strzałkę tak, by rozpięty na nich równoległobok miał pole 1? Pomocny jest tu kolejny wzór: pole równoległoboku rozpiętego na wektorach [*a, b*] i [*c, d*] jest równe

$$
|ad-bc|.
$$

Czy zatem mając liczby całkowite i względnie pierwsze *a* i *b*, można znaleźć takie liczby całkowite *c* i *d*, aby było *|ad − bc|* = 1?

Okazuje się, że i na to matematycy znaleźli sposób (i to 2400 lat temu). Prawdziwe jest bowiem twierdzenie, że dla dowolnych liczb naturalnych *m* i *n* istnieją takie liczby całkowite *p* i *q*, że

$$
pm + qn = \text{NWD}(m, n).
$$

Na przykład dla 5 i 3 takimi liczbami są *−*1 i 2. Sądzę, że każdy potrafi z tego odczytać, jaka strzałka będzie dobrą parą w przykładzie Krzyśka.

I kto by to pomyślał, że w rysowaniu kratek może być tyle matematyki!

*Małą Deltę przygotował Marek KORDOS*

## **Równania diofantyczne kwadratowe jednorodne**

*Andrzej SCHINZEL* \*

które nie wszystkim Czytelnikom są znane. Dlatego na tym i sąsiednim marginesie zamieszczamy nieco objaśnień.

Zbiór punktów przestrzeni

kartezjańskiej R *<sup>n</sup>* spełniających równanie *k*-tego stopnia nazywamy tworem algebraicznym stopnia *k*. W artykule obok rozważane równania diofantyczne mogą być interpretowane jako poszukiwanie punktów kratowych (czyli mających wszystkie współrzędne całkowite) leżących na tworach algebraicznych stopnia 2.

Tworami algebraicznymi stopnia 2 są np. na płaszczyźnie  $x_1^2 + 2x_2 = 0$ czy w przestrzeni trójwymiarowej  $x_1^2 - x_2^2 + 2x_3 = 0$  – w pierwszym przypadku jest to parabola, a w drugim paraboloida hiperboliczna, czyli kształt dachu nad warszawskim przystankiem kolejowym Ochota.

Twory stopnia 1 w dowolnym wymiarze są tzw. hiperpłaszczyznami, czyli przestrzeniami o jeden wymiar mniejszymi od przestrzeni, w której są rozpatrywane – na płaszczyźnie są to proste, a w przestrzeni trójwymiarowej płaszczyzny.

Proste w przestrzeni dowolnego wymiaru można przedstawić jako zbiory punktów postaci  $(a_1 + b_1t, a_2 + b_2t, \ldots, a_n + b_nt),$ gdzie *t* przebiega wszystkie liczby rzeczywiste. Punkty tworu algebraicznego, dla których każda przechodząca przez nie prosta albo cała leży na tworze, albo nie ma z nim już więcej punktów wspólnych, nazywamy osobliwymi (np. wierzchołek stożka).

Przy bardziej zaawansowanych badaniach dogodnie jest przenieść twory algebraiczne do (obszerniejszej) przestrzeni rzutowej, która powstaje z R *<sup>n</sup>* przez dołączenie do każdej prostej jej kierunku (jako dodatkowego punktu). Przyjmuje się przy tym umowę, że te nowe punkty leżą na jednej hiperpłaszczyźnie. Technicznie sprowadza się to do dopisania w równaniach tworów do każdego z jednomianów dodatkowej współrzędnej *x*<sup>0</sup> w takiej potędze, by, po pierwsze, stopień równania nie zwiększył się, i, po drugie, by każdy jednomian był tego samego stopnia (czyli by wielomian był jednorodny) – w podanych przykładach będzie to  $x_1^2 + 2x_0x_2 = 0$  $\frac{1}{2}x_1^2 - x_2^2 + 2x_0x_3 = 0.$  Punkty też otrzymują nową współrzędną – "stare" punkty dostają zerową współrzędną 1, współrzędne "nowych" punktów zaczynają się od 0. Jednorodność równań powoduje, że teraz punkt ma wiele układów współrzędnych – układy proporcjonalne oznaczają ten sam punkt.

*Od Redakcji*: Autor artykułu używa pojęć, Rozwiązywać będziemy diofantyczne równania kwadratowe jednorodne postaci

(1) 
$$
Q(x_0,...,x_n) = \sum_{i,j=0}^n A_{ij} x_i x_j = 0, \text{ gdzie } A_{ij} = A_{ji},
$$

dlatego zakładamy, iż wszystkie *Aij* są liczbami całkowitymi, oraz że poszukujemy tylko całkowitych wartości  $x_i$  ( $i = 0, 1, \ldots, n$ ).

Należy zwrócić uwagę, że rozróżniamy rozwiązanie  $[x_0, \ldots, x_n]$  w przestrzeni kartezjańskiej  $\mathbb{R}^{n+1}$  od punktu  $(x_0, \ldots, x_n)$  w przestrzeni rzutowej  $P^n$ . Udowodnimy następujące twierdzenia i wnioski.

**Twierdzenie 1.** *Jeżeli*  $(b_0, \ldots, b_n)$  *jest punktem nieosobliwym tworu* (1),  $b_i$  *są całkowite i*  $b_0 \neq 0$ *, to wszystkie rozwiązania całkowite równania* (1) *poza hiperpłaszczyzną*

(2) 
$$
\sum_{i,j=0}^{n} A_{ij}b_ix_j = 0
$$

*dane są wzorami*

(3)

$$
\rho x_0 = -b_0 \sum_{i,j=1}^n A_{ij} r_i r_j
$$
  

$$
\rho x_k = -b_k \sum_{i,j=1}^n A_{ij} r_i r_j + 2r_k \sum_{i=0}^n \sum_{j=1}^n A_{ij} b_i r_j \qquad (0 < k \leq n),
$$

 $g$ dzie  $r_i$   $(1 \leq i \leq n)$  *oraz*  $\rho \neq 0$  *przebiegają liczby całkowite*, *przy czym*  $\rho$  *jest wspólnym dzielnikiem prawych stron*.

**Twierdzenie 2.** *Przy założeniach Twierdzenia* 1 *jeżeli pierwszy i drugi wskaźnik rzutowy tworu* (1) *wynoszą odpowiednio n* + 1 *i n −* 1*, to dla n >* 1 *wzory* (3) *dają wszystkie rozwiązania całkowite równania* (1).

 $\left(x_i\right)^2 - n \sum_{i=1}^n$ 

Stosując to twierdzenie do równania

$$
(4) \qquad \qquad \left(\sum^{n}
$$

wygodnie jest położyć

$$
\sum_{i=1}^{n} r_i = r, \quad \sum_{i=1}^{n} r_i^2 = R; \quad \sum_{i=1}^{n} s_i = s, \quad \sum_{i=1}^{n} s_i^2 = S
$$

*i*=0

 $x_i^2 = 0$ ,

i zauważyć, że dla  $n = 1$  równanie (4) daje  $x_0x_1 = 0$ , zatem ten przypadek można pominąć jako banalny. Mamy

**Wniosek 1.** *Dla n >* 1 *wszystkie rozwiązania równania* (4) *w liczbach całkowitych*  $x_i$   $(0 \leq i \leq n)$  *dane są wzorami* 

*i*=0

(5)  $\rho x_0 = nR - r^2$ ,  $\rho x_i = nR - r^2 + 2nr_i r_n$   $(1 \le i \le n)$ ,  $\rho x_n = 2nr_n^2$ ,  $g$ dzie  $r_i$   $(1 \leq i \leq n)$  *oraz*  $\rho \neq 0$  *przebiegają liczby całkowite*, *przy czym*  $\rho$  *jest wspólnym dzielnikiem prawych stron równań* (5).

Tomasz Ordowski zauważył jeszcze inne wzory dające rozwiązania równania (4) i w liście do autora wysunął przypuszczenie, że z wzorów tych można otrzymać wszystkie rozwiązania równania (4) w liczbach całkowitych nieujemnych. Tak rzeczywiście jest dla *n >* 1, zachodzi bowiem

**Wniosek 2.** *Dla n >* 1 *wszystkie rozwiązania równania* (4) *w liczbach całkowitych*  $x_i$   $(0 \leq i \leq n)$  *dane są wzorami* 

(6) 
$$
\sigma x_i = \frac{S + s^2}{2} - s s_{i+1} \quad (0 \leq i < n), \quad \sigma x_n = s^2,
$$

*∗* Instytut Matematyczny PAN, Warszawa *wspólnym dzielnikiem prawych stron równań* (6).  $g$ dzie  $s_i$   $(1 \leq i \leq n)$  *oraz*  $\sigma \neq 0$  *przebiegają liczby całkowite*, *przy czym*  $\sigma$  *jest* 

*Od Redakcji* cd.:

i

Standardy geometrii analitycznej z każdym tworem stopnia 2 wiążą macierz symetryczną, mającą tę własność, że gdy pomnoży się ją przez punkt, otrzymuje się równanie tego tworu – w podanych przykładach będzie to odpowiednio

> $\sqrt{ }$ 0 0 1 0 1 0  $\begin{bmatrix} 0 & 0 & 1 \\ 0 & 1 & 0 \\ 1 & 0 & 0 \end{bmatrix}$

 $\overline{1}$  $\overline{\phantom{a}}$ 0 0 0 1  $\begin{bmatrix} 0 & 0 \\ 1 & 0 \\ 0 & -1 \end{bmatrix}$  $\begin{bmatrix} 0 & 1 & 0 & 0 \\ 0 & 0 & 1 & 0 \end{bmatrix}$ 0 0 *−*1 0  $0 \quad 0$  $\overline{1}$ *.*

Jeśli macierz tę oznaczymy  $[A_{ij}]$ , to równanie tworu będzie postaci

$$
\sum_{i,j=0}^{n} A_{ij} x_i x_j = 0.
$$

Zerowanie się wyznacznika tej macierzy oznacza, że opisany przez nią twór ma punkty osobliwe.

Jeśli od każdego z wyrazów na głównej przekątnej macierzy tworu odejmiemy zmienną *λ*, to jej wyznacznik będzie względem *λ* wielomianem stopnia *n* + 1. Liczba jego pierwiastków nazywana jest pierwszym wskaźnikiem rzutowym tworu, a wartość bezwzględna różnicy między liczbą pierwiastków dodatnich i ujemnych – drugim wskaźnikiem rzutowym.

[Tego rodzaju formalizm można znaleźć w książce: Karol Borsuk, *Geometria analityczna wielowymiarowa*, Warszawa, 1976.]

*Dowód twierdzenia* 1. Przypuśćmy, że liczby *x<sup>i</sup>* są całkowite, i niech  $r_i = b_0 x_i - b_i x_0$  (0  $\leqslant i \leqslant n$ ). Zatem  $r_i$  są całkowite,  $r_0 = 0$  i mamy

(7) 
$$
0 = b_0^2 Q(x_0, ..., x_n) =
$$

$$
= Q(b_0 x_0 + r_0, ..., b_n x_0 + r_n) =
$$

$$
= \sum_{i,j=0}^n A_{ij} (b_i x_0 + r_i)(b_j x_0 + r_j) =
$$

$$
= x_0^2 Q(b_0, ..., b_n) + 2x_0 \sum_{i,j=0}^n A_{ij} b_i r_j + \sum_{i,j=1}^n A_{ij} r_i r_j.
$$
Ofóž  $Q(b_0, ..., b_n) = 0$ ,  
\n(8) 
$$
\sum_{i,j=0}^n A_{ij} b_i r_j = \sum_{i,j=0}^n A_{ij} b_i (b_0 x_j - b_j x_0) =
$$

$$
= b_0 \sum_{i,j=0}^n A_{ij} b_i x_j - x_0 \sum_{i,j=0}^n A_{ij} b_i b_j =
$$

$$
= b_0 \sum_{i,j=0}^n A_{ij} b_i x_j,
$$

zatem, jeżeli punkt  $(x_0, \ldots, x_n)$  leży na  $(1)$  poza hiperpłaszczyzną  $(2)$ , z równania (7) otrzymujemy

$$
x_0 = \frac{-\sum_{i,j=1}^n A_{ij} r_i r_j}{2\sum_{i=0}^n \sum_{j=1}^n A_{ij} b_i r_j}, \quad x_k = \frac{r_k + b_k x_0}{b_0}.
$$

Zatem wzory (3) zachodzą dla  $\rho = 2b_0 \sum_{i=0}^n \sum_{j=1}^n A_{ij} b_i r_j$ .

Odwrotnie, przypuśćmy, że liczby *x<sup>k</sup>* dane są wzorami (3), gdzie liczby *r<sup>i</sup>* oraz  $\rho \neq 0$  są całkowite i  $\rho$  jest wspólnym dzielnikiem prawych stron. Zatem liczby  $x_k$  są całkowite i wobec jednorodności równania (1) wystarcza dowieść, że przy pewnym  $\rho \neq 0$  liczby  $x_k$  spełniają (1). Jeżeli  $\sum_{i=0}^n \sum_{j=1}^n A_{ij} b_i r_j = 0$ , to przy  $\rho = 1$ 

$$
Q(x_0,...,x_n) = \left(\sum_{i,j=1}^n A_{i,j} r_i r_j\right)^2 Q(b_0,...,b_n) = 0.
$$

Jeżeli  $\sum_{i=0}^{n} \sum_{j=1}^{n} A_{ij} b_i r_j \neq 0$ , to kładąc

$$
\rho = 2b_0 \sum_{i=0}^{n} \sum_{j=1}^{n} A_{ij} b_i r_j,
$$

z (3) otrzymujemy (7), zatem na mocy (7) zachodzi (1).

Do dowodu Twierdzenia 2 potrzebny będzie następujący techniczny

**Lemat.** *Przy założeniach Twierdzenia* 2 *hiperpłaszczyzna* (2) *ma z tworem* (1)  $t$ *ylko jeden punkt wspólny, mianowicie*  $(b_0, \ldots, b_n)$ .

Przyjmiemy go tutaj bez dowodu.

*Dowód twierdzenia* 2. Rozwiązanie [0*, . . . ,* 0] otrzymuje się ze wzorów (3), przyjmując  $r_i = 0$  ( $1 \leq i \leq n$ ),  $\rho = 1$ . Dlatego na mocy Lematu wystarczy wykazać, że jeśli przy pewnym  $t \neq 0$  wymiernym wszystkie liczby  $tb_i$   $(0 \leq i \leq n)$ są całkowite, to rozwiązanie  $t[b_0, \ldots, b_n]$  otrzymuje się ze wzorów (3) przy całkowitych  $r_i$  oraz  $\rho \neq 0$ . Niech więc  $t = l/m$ , gdzie liczby  $l, m$  są całkowite względnie pierwsze;  $l \neq 0$  i  $m \, | \, b_i \, \, (0 \leqslant i \leqslant n).$  Na mocy Lematu dla $n > 1$ istnieją liczby całkowite  $p_i$   $(0 \leq i \leq n)$ , takie że  $\sum_{i,j=0}^n A_{ij}b_ip_j = 0$ ,  $Q(p_0, \ldots, p_n) \neq 0$ . Kładąc  $r_i = b_0lp_i - b_ilp_0$  i stosując wzory (7) i (8) dla  $x_i = lp_i$ , otrzymujemy, że

$$
\sum_{i=0}^{n} \sum_{j=1}^{n} A_{ij} b_i r_j = 0, \quad \sum_{i,j=1}^{n} A_{ij} r_i r_j \neq 0,
$$

zatem rozwiązanie  $\frac{l}{m}[b_0, \ldots, b_n]$  otrzymuje się ze wzorów (3) dla

$$
\rho = -\frac{m}{l} \sum_{i,j=1}^{n} A_{ij} r_i r_j.
$$

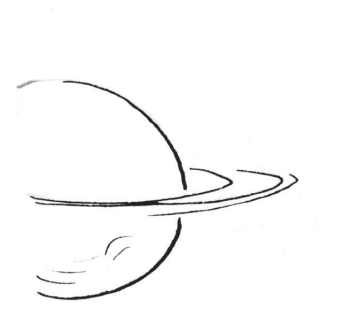

**13**

**Uwaga 1.** Założeń o wskaźnikach rzutowych nie można w Twierdzeniu 2 pominąć, jak wskazuje przykład równania  $x_0^2 + x_1^2 - x_2^2 - x_3^2 = 0$  i rozwiązania  $[b_0, b_1, b_2, b_3] = [1, 0, 1, 0]$ . Rozwiązań  $[x_0, x_1, x_0, x_1]$  przy  $x_1 \neq 0$  nie da się otrzymać ze wzoru (3).

**Uwaga 2.** Jeżeli  $n = 2$  i  $\sqrt{A_{12}^2 - A_{11}A_{22}}$  nie jest liczbą wymierną, to istnieje taka liczba całkowita  $A \neq 0$  niezależna od  $r_1, r_2$ , że  $\rho | A(r_1, r_2)^2$ .

*Dowód wniosku* 1. Aby zastosować Twierdzenie 2, oznaczmy lewą stronę równania (4) przez  $F_n(x_0, \ldots, x_n)$ . Z tożsamości

$$
F_1(x_0, x_1) = \frac{1}{2}(x_0 + x_1)^2 - \frac{1}{2}(x_0 - x_1)^2,
$$
  
\n
$$
F_n(x_0, \dots, x_n) = \frac{n}{n-1} F_{n-1}(x_0, \dots, x_{n-1}) +
$$
  
\n
$$
+ (1 - n) \left( \frac{x_0}{n-1} + \dots + \frac{x_{n-1}}{n-1} - x_n \right)^2 \quad (n > 1)
$$

wynika przez indukcję, że pierwszy i drugi wskaźnik rzutowy tworu  $F_n(x_0, \ldots, x_n)$  wynosi odpowiednio  $n+1$  i  $n-1$ . Ponieważ  $F_n(1, \ldots, 1, 0) = 0$ , Twierdzenie 2 stosuje się przy  $b_i = 1$  ( $0 \leq i \leq n$ ),  $b_n = 0$ .

**Uwaga 3.** Wniosek można też wyprowadzić bezpośrednio z Twierdzenia 1, dowód byłby krótszy, ale jego skuteczność niewyjaśniona.

*Dowód wniosku* 2. Załóżmy, że liczby całkowite *x<sup>i</sup>* spełniają (4). Na mocy Wniosku 1 istnieją liczby całkowite  $r_i$  oraz  $\rho \neq 0$  spełniające (5), przy czym  $\rho \mid (nR - r^2, 2nr_i r_n, \dots, 2nr_n^2)$ . Połóżmy

$$
s_1 = 2r
$$
,  $s_{i+1} = 2r - 2nr_i$   $(1 \le i < n)$ ,  $\sigma = 2n\rho$ .

Mamy więc

$$
r_i = \frac{s_1 - s_{i+1}}{2n}
$$
,  $r_n = \frac{s}{2n}$ ,  $r = \frac{s_1}{2}$ ,  $R = \frac{ns_1^2 - 2ss_1 + S}{4n^2}$ ,

zatem

$$
\sigma x_0 = 2n\rho x_0 = 2n(nR - r^2) = \frac{S + s^2}{2} - ss_1,
$$
  
\n
$$
\sigma x_i = 2n\rho x_i = 2n(nR - r^2 + 2nr_n r_i) =
$$
  
\n
$$
= \frac{S + s^2}{2} - ss_1 + s(s_1 - s_{i+1}) = \frac{S + s^2}{2} - ss_{i+1} \quad (1 \le i < n),
$$
  
\n
$$
\sigma x_n = 2n\rho x_n = 2n \cdot 2nr_n^2 = s^2,
$$

czyli zachodzą wzory (6). Załóżmy teraz, że dla całkowitych  $s_i$  oraz  $\sigma \neq 0$ zachodzą wzory  $(6)$ , przy czym  $\sigma$  jest wspólnym dzielnikiem prawych stron. Ponieważ  $S \equiv s^2 \mod 2$ , liczby  $x_i$  są całkowite. Połóżmy  $r_i = s_1 - s_{i+1}$  $(1 \le i \le n)$ ,  $r_n = s$ ,  $\rho = 2n\sigma$ . Mamy więc  $s_1 = \frac{r}{n}$ ,  $s_{i+1} = \frac{r}{n} - r_i$   $(1 \le i \le n)$ ,  $s = r_n$  oraz

$$
S = -\frac{r^2}{n} + 2\frac{r \cdot r_n}{n} + R - r_n^2,
$$

zatem

$$
\rho x_0 = 2n\sigma x_0 = 2n\left(\frac{S + s^2}{2} - ss_1\right) = nR - r^2,
$$
  
\n
$$
\rho x_i = 2n\sigma x_i = 2n\left(\frac{S + s^2}{2} - ss_{i+1}\right) = nR - r^2 + 2nr_1r_n \quad (1 \le i < n),
$$
  
\n
$$
\rho x_n = 2n\sigma x_n = 2ns^2 = 2nr_n^2,
$$

dlatego na mocy Wniosku 1 liczby *x<sup>i</sup>* spełniają (4).

**Uwaga 4.** Dowód Wniosku 2 można również przeprowadzić bezpośrednio, wychodząc z wzorów T. Ordowskiego  $s_i = x_0 + \ldots + x_n - nx_{i-1}$  ( $1 \leq i \leq n$ ). Trzeba wówczas przyjąć  $\sigma = n^2 x_n$ .

**Przykład.** Dla *n* = 3 otrzymujemy wzory

$$
\sigma x_0 = s_2^2 + s_2 s_3 + s_3^2, \quad \sigma x_1 = s_1^2 + s_1 s_3 + s_3^2, \n\sigma x_2 = s_1^2 + s_1 s_2 + s_2^2, \quad \sigma x_3 = (s_1 + s_2 + s_3)^2.
$$

**Literatura**

[1] L. E. Dickson, *Introduction to the Theory of Numbers*, reprint Dover 1957, *§§*29–31 i 57–59;

Symbol (*k*1*, . . . , kn*) oznacza największy wspólny dzielnik liczb *k*1*, . . . , kn*.

- [2] L. E. Dickson, *Modern Elementary Theory of Numbers*, reprint The Chicago University Press 1950, Chapter ix.
- [3] C. Hooley, *On the Diophantine equation*  $ax^{2} + by^{2} + cz^{2} + 2fyz +$  $+$   $2gzx+2hxy=0,$  Arch. Math. (Basel) 19 (1968), 472–478.
- [4] C. L. Siegel, *Zur Theorie der quadratischen Formen*, Nachr. Akad. Wiss. Göttingen Math.-Phys. Kl. II 1972, No. 3, 21–46.

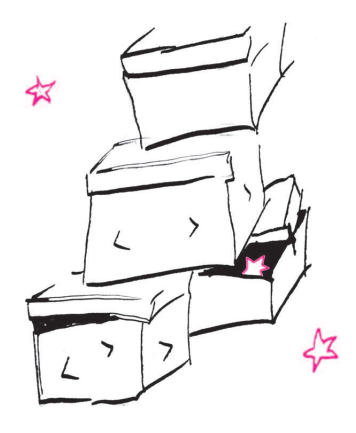

#### **Informatyczny kącik olimpijski (30): Pudełka**

Przyjrzyjmy się zadaniu, które pojawiało się już na wielu konkursach w różnych odmianach, sprowadzających się jednak zwykle do tego samego spostrzeżenia. Pierwszą, o której mi wiadomo, była wersja zatytułowana *Stacking Boxes*, którą rozwiązywali uczestnicy zawodów TopCoder w sierpniu 2005 (Single Round Match 251).

Mamy zbiór *n* pudełek tej samej wielkości, z których każde jest wykonane z innego materiału. Dla każdego z nich znamy jego masę w gramach *m<sup>i</sup>* oraz tzw. wytrzymałość *w<sup>i</sup>* . Ta ostatnia to maksymalna liczba gramów, które można postawić na górze tego pudełka, aby się nie zniszczyło. Chcemy ułożyć z pudełek jak najwyższy stos, tzn. taką konstrukcję, że pudełka stoją jedno na drugim, żadne z nich nie zostaje zgniecione i jest ich jak najwięcej.

Zadanie jest ciekawe chociażby dlatego, że nie wydaje się na pierwszy rzut oka trudne. Po dłuższym zastanowieniu okazuje się rzecz zgoła odmienna: ciężko wymyślić jakiekolwiek rozwiązanie o złożoności wielomianowej względem *n*.

Zacznijmy więc od jakiegokolwiek poprawnego rozwiązania. Będziemy chcieli dla każdego podzbioru pudełek *A* obliczyć *W*(*A*) – maksymalną liczbę gramów, które można postawić na szczycie jakiegoś stosu złożonego ze wszystkich pudełek z *A* tak, żeby żadne pudełko z *A* nie ucierpiało. Zakładamy, że  $W(\emptyset) = \infty$ . Dla niepustych *A* musimy wybrać pudełko *a ∈ A*, które będzie najwyżej w stosie, takie że z pozostałych da się ustawić stos, który się nie zawali, gdy postawimy *a* na wierzch. Daje to równość:

$$
W(A) = \max_{a \in A} \{\min(W(A \setminus \{a\}) - m_a, w_a)\}.
$$

Jeśli *W*(*A*) *<* 0, to niezależnie od wyboru *a*,

$$
W(A \setminus \{a\}) - m_a < 0,
$$

a więc w ogóle nie da się ustawić stosu ze wszystkich pudełek z *A*. W przeciwnym przypadku mamy żądany wynik. W ten sposób możemy obliczyć wartości *W*(*A*) dla wszystkich *A* będących podzbiorami naszego zbioru pudełek, a następnie znaleźć zbiór *A* o największej mocy, taki że  $W(A) \geq 0$ , co daje nam końcowy wynik. Takie rozwiązanie ma złożoność czasową  $O(2^n \cdot n)$ i zużywa *O*(2*<sup>n</sup>*) pamięci.

Jak poprawić złożoność? Prawdopodobnie każdy rozwiązujący to zadanie wpadł wcześniej czy później na pomysł, że opłaca się stawiać wytrzymałe pudełka na dole, a te kruche – u góry. Albo, że lepiej jest ciężkie pudełka ustawić w pobliżu dołu stosu, a lekkie wyżej. Żadne z tych zdań nie jest do końca prawdą, można znaleźć kontrprzykłady. Jeśli jednak te zdania połączymy w jedno, niewątpliwie otrzymujemy zdanie prawdziwe: mając pudełka *a* i *b*, które chcemy wykorzystać w stosie, takie że *m<sup>a</sup> > m<sup>b</sup>* i *w<sup>a</sup> > wb*, pudełko *a* na pewno lepiej położyć niżej w stosie niż *b*. Co jednak z przypadkami, gdy jedno z pudełek jest zarówno lżejsze, jak i bardziej wytrzymałe?

Weźmy jakiś zbudowany już stos i pewne dwa sąsiednie pudełka z tego stosu, *i* oraz *j*. Niech *i* będzie niżej w stosie. Zastanawiamy się, kiedy nie można ich

zamienić miejscami. Dla wszystkich pozostałych pudełek nie ma znaczenia, czy wyżej jest *i*, czy *j*. Niech *M* oznacza masę wszystkich pudełek ponad *j*. Skoro *i* może być niżej, a *j* nie, to:  $w_i \geqslant m_j + M$  oraz  $w_j < m_i + M$ , czyli

$$
w_i + m_i \geqslant m_j + M + m_i > w_j + m_j.
$$

Nazwijmy wartość *w<sup>i</sup>* + *m<sup>i</sup> współczynnikiem* pudełka *i*. Stąd: sąsiednich pudełek nie możemy zamienić tylko wtedy, gdy to wyższe ma niższy współczynnik. Jest to kluczowe spostrzeżenie.

Weźmy bowiem najwyższy możliwy do zbudowania stos. Jeśli gdziekolwiek występują dwa sąsiednie pudełka, takie że wyższe z nich ma większy współczynnik, to zamieniamy je miejscami. Takimi zamianami doprowadzamy do stanu, w którym stos jest posortowany według współczynników (duże współczynniki na dole stosu), składa się z tych samych pudełek (a więc nadal jest najwyższy) i dalej się nie zawala. Udowodniliśmy, że istnieje optymalne rozwiązanie, w którym pudełka są posortowane według współczynników.

Jak teraz rozwiązać całe zadanie? Posortujmy nasz zbiór pudełek niemalejąco według współczynników. Udowodniliśmy, że pewien najwyższy stos jest podciągiem tak otrzymanego ciągu pudełek. Chcemy zatem znaleźć najdłuższy podciąg, który jest dobrym stosem. Niech *t*(*i, d*) oznacza masę najlżejszego dobrego podciągu, który zawiera się w *i* pierwszych elementach ciągu i ma długość *d* (przyjmujemy *t*(*i, d*) = *∞*, jeśli takiego podciągu nie ma). W takim razie  $t(0,0) = 0$ ,  $t(0,d) = \infty$  dla  $d > 0$  oraz

$$
t(i,d) = \begin{cases} t(i-1,d) & \text{ješli } w_i < t(i-1,d-1), \\ \min(t(i-1,d-1) + m_i, t(i-1,d)) \\ & \text{ješli } w_i \geqslant t(i-1,d-1) \end{cases}
$$

$$
dla i > 0.
$$

Rozwiązaniem zadania jest największe *d*, takie że *t*(*n, d*) *< ∞*. Złożoność czasowa takiego rozwiązania to *O*(*n* 2 ) przy takim samym zużyciu pamięci. Koszt pamięciowy można jeszcze zredukować do *O*(*n*), jeśli zauważymy, że wzór na *t*(*i, d*) korzysta tylko z wartości *t*(*i −* 1*, ·*), a na koniec potrzebujemy tylko wartości  $t(n, \cdot)$ , tak więc wystarczy zawsze pamiętać dwie ostatnio obliczone "kolumny" tablicy  $t(\cdot, \cdot)$ .

*Tomasz KULCZYŃSKI*

## **Poznajemy właściwości tarcia. Część I: Od czego zależy siła tarcia między ciałami stałymi?**

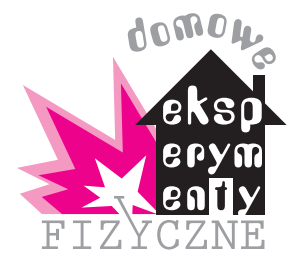

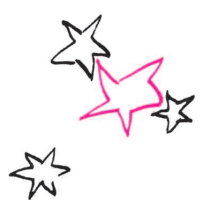

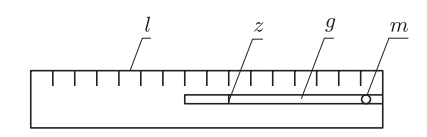

Rys. 1. Sposób wykonania siłomierza; *l* – linijka, *g* – przycięta gumka aptekarska, *z* – kreska na gumce, *m* – miejsce przyklejenia gumki do linijki.

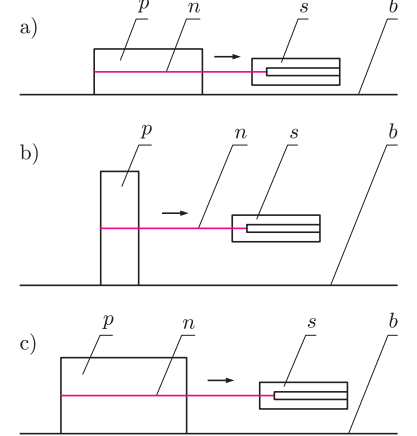

Rys. 2. Układy do badania zależności siły tarcia od wielkości trących się powierzchni: a) powierzchnie największe, b) powierzchnie najmniejsze, c) powierzchnie średnie; *s* – siłomierz, *p* – kartonik od napoju wypełniony piaskiem, *n* – nitka, *b* – powierzchnia stołu.

## *Stanisław BEDNAREK*

W proponowanych dzisiaj i w najbliższych trzech miesiącach doświadczeniach zajmiemy się zjawiskiem tarcia. Zjawisko to powszechnie występuje w naszym otoczeniu. Żeby je sobie lepiej uświadomić, na początek podamy lub przypomnimy pierwszą zasadę dynamiki, sformułowaną przez Newtona. Stwierdza ona, że ciało, na które nie działa żadna siła lub działające na nie siły równoważą się, pozostaje w spoczynku albo porusza się ruchem jednostajnym po linii prostej. Codzienne obserwacje zdają się przeczyć tej zasadzie. Na przykład, kiedy wprawimy w ruch klocek leżący na poziomo ustawionym stole, to zauważymy, że po pewnym czasie on się zatrzyma. Dlaczego tak się dzieje?

Wiemy, że na ten klocek działają ciężar i siła reakcji stołu. Obie siły mają równe wartości, działają w tym samym kierunku pionowym, mają przeciwne zwroty i przyłożone są do tego samego ciała. Siły te równoważą się. Skoro jednak klocek zatrzymuje się, to musi na niego działać jakaś siła w kierunku poziomym, skierowana przeciwnie do kierunku jego ruchu. To właśnie jest siła tarcia, która bywa też nazywana oporem ruchu. Określenie "opór ruchu" oznacza, iż tarcie wyhamowuje już poruszające się ciała oraz utrudnia wprawienie w ruch ciała spoczywającego. W pierwszym przypadku mówimy o tarciu kinetycznym (czyli w ruchu), a w drugim o tarciu statycznym (czyli w spoczynku).

Przejdźmy teraz do doświadczeń, w których poznamy podstawowe właściwości tarcia, występującego między ciałami stałymi. Celem dzisiejszych doświadczeń będzie zbadanie, od czego zależy wartość siły tarcia. Do ich wykonania będą potrzebne: kilka pustych, niewielkich kartoników po mleku lub innych napojach (najlepiej o pojemności około 0,2–0,5 l), piasek, linijka, mocna nitka, dość gruba gumka aptekarska, klej szybkowiążący, taśma klejąca, arkusz papieru ściernego, kawałek gładkiego kartonu, cienkopis, nożyczki oraz kawałek szyby, np. szklana półka z lodówki.

Na początek wykonamy bardzo prosty siłomierz (rys. 1). Z gumki aptekarskiej odcinamy nożyczkami kilkucentymetrowy kawałek i układamy go w stanie wyprostowanym, ale nierozciągniętym, na linijce wzdłuż jej skali. Jeden koniec gumki powinien znajdować się tuż przed początkiem skali. Koniec ten przyklejamy klejem szybkowiążącym do linijki. W pobliżu swobodnego końca gumki, np. w odległości 1 cm, zaznaczamy na niej cienkopisem poprzeczną kreskę. Im dłuższy odcinek gumki zastosujemy i im bardziej będzie ona rozciągliwa, tym bardziej czuły będzie nasz siłomierz. Musimy jednak pamiętać, że wtedy będzie miał on mniejszy zakres pomiarowy, gdyż po przyłożeniu większej siły kreska może wyjść poza koniec skali linijki. Ponadto bardziej rozciągliwa, a więc z reguły cieńsza, gumka może łatwiej ulec zerwaniu po przyłożeniu większej siły.

Kartonik napełniamy piaskiem i zamykamy taśmą klejącą lub plastikowym zamknięciem umieszczonym na kartoniku. Zamiast piaskiem, kartonik możemy napełnić ryżem lub kaszą, a jeżeli zamknięcie jest szczelne – wodą. Następnie owijamy wokół niego nitkę, prowadząc ją w połowie najmniejszych i średnich ścianek kartonika. Zawiązujemy nitkę na supeł przy kartoniku, a końce nitki przywiązujemy do wolnego końca gumki siłomierza – tuż za kreską zaznaczoną na gumce.

Kartonik kładziemy na poziomej powierzchni stołu tak, żeby leżał na największej ściance. Siłomierz ustawiamy poziomo i, ciągnąc za koniec linijki w miejscu przyklejenia gumki, próbujemy powoli wprawić kartonik w ruch, coraz mocniej pociągając za koniec siłomierza (rys. 2a). Kiedy kartonik ruszy, staramy się utrzymać jego stałą prędkość i odczytujemy, o ile centymetrów przesunęła się wzdłuż skali linijki kreska zaznaczona na gumce. Liczba ta jest równa wartości siły tarcia kartonika o powierzchnię stołu wyrażonej w umownych jednostkach. Zapisujemy ten wynik. Ponieważ w następnych doświadczeniach będziemy

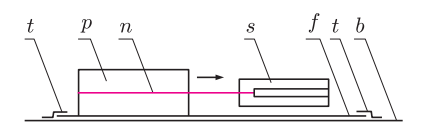

Rys. 3. Układ do badania zależności siły tarcia od rodzaju trących się powierzchni; *t* – taśma klejąca, *f* – papier ścierny, pozostałe oznaczenia literowe takie same, jak w opisie rysunku 2.

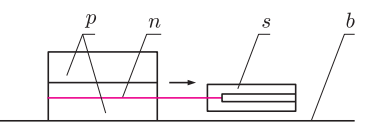

Rys. 4. Układ do badania zależności siły tarcia od siły nacisku – oznaczenia literowe takie same, jak w opisie rysunku 2.

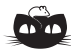

**Rozwiązanie zadania M 1277.** Oznaczmy przez *M* środek boku *BC*.

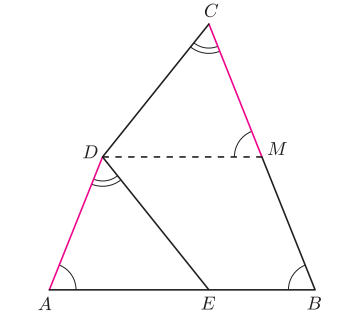

Wówczas z równości *<*) *BAD* = *<*) *ABM* oraz *AD* = *BM* wynika, że czworokąt *ABMD* jest trapezem równoramiennym, a więc *AB k DM*. Stąd

$$
\angle DMC = \angle ABC = \angle EAD.
$$

Zależność ta w połączeniu z równościami  $MC = AD$  oraz  $\angle MCD = \angle ADE$ dowodzi, że trójkąty *DMC* i *EAD* są przystające (cecha kbk). Wobec tego *CD* = *DE*.

porównywali wskazania tego samego siłomierza lub obliczali stosunki wartości odczytanych z niego sił, wybór jednostki może być dowolny. Najprościej zatem wybrać jednostkę siły odpowiadającą wydłużeniu gumki siłomierza o jeden centymetr.

Następnie przecinamy i usuwamy poprzednią nitkę. Owijamy nową nitkę wokół kartonika, prowadząc ją w połowie jego największych oraz średnich ścianek. Zawiązujemy nitkę na supeł przy kartoniku i przywiązujemy jej końce do wolnego końca gumki siłomierza. Kartonik ustawiamy na stole na najmniejszej ściance (rys. 2b). Jeżeli ma on u góry plastikowe zamknięcie, to stawiamy go na ściance dolnej, czyli na dnie. Dalej postępujemy jak w poprzednim doświadczeniu. Znowu notujemy wynik. Jeszcze raz powtarzamy pierwsze doświadczenie, ale tym razem kartonik powinien leżeć na średniej ściance (rys. 2c). W tym celu nitka powinna być owinięta wokół najmniejszych i największych ścianek. I tym razem zapisujemy wynik. Porównujemy wszystkie trzy wyniki. Okazuje się, że w granicach błędu pomiaru są one równe. W ten sposób wykryliśmy pierwszą właściwość tarcia, polegającą na tym, że wartość siły tarcia nie zależy od wielkości trących się powierzchni.

Powtórzmy po raz kolejny pierwsze doświadczenie, ale tym razem kartonik będziemy przesuwali po szorstkiej powierzchni arkusza papieru ściernego, przyklejonego na brzegach taśmą klejącą do blatu stołu (rys. 3). Jaką wartość ma w tym przypadku siła tarcia? Okazuje się, że jest ona znacznie większa niż zmierzona w poprzednich doświadczeniach. Ostatnie doświadczenie pozwoliło nam stwierdzić, że wartość siły tarcia zależy od rodzaju trących się powierzchni i jest ona większa w przypadku, gdy powierzchnie są bardziej chropowate. Jeżeli mamy kawałek szyby lub gładkiego kartonu, to możemy również po nich przesuwać kartonik i zmierzyć wartość siły tarcia dla powierzchni mniej chropowatych.

Jeszcze raz wykonajmy doświadczenie polegające na przesuwaniu kartonika leżącego na największej ściance. Tym razem jednak połóżmy na nim drugi, taki sam kartonik wypełniony piaskiem lub wodą (rys. 4). Czy teraz wartość siły tarcia się zmieniła? Na dwóch kartonikach połóżmy jeszcze trzeci, taki sam, pełny kartonik. Wprawmy ten układ w ruch i zanotujmy wartość siły tarcia. Porównajmy ostatnie dwa wyniki z wynikiem otrzymanym podczas przesuwania tylko jednego kartonika. Okazuje się, że wartość siły tarcia dla układu dwóch kartoników jest dwa razy większa niż dla jednego, a dla trzech – trzykrotnie większa. Dwa kartoniki wywierają dwa razy większy nacisk na stół niż jeden, zaś dla trzech kartoników ten nacisk jest większy trzykrotnie. Stwierdziliśmy zatem kolejną właściwość tarcia – wartość siły tarcia jest wprost proporcjonalna do siły nacisku na trące się powierzchnie. Stała proporcjonalności w tej relacji nosi nazwę współczynnika tarcia, którego wyznaczaniem zajmiemy się w następnym odcinku.

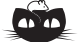

**Rozwiązanie zadania F 763.** Z prawa zachowania energii prędkość ciężarka *A* w chwili spadania ze stołu jest dana równaniem  $2m\hat{v}^2/2 = (2/3) mgl$ . Siła odśrodkowa w tym momencie

$$
\frac{mv^2}{l} = \frac{2}{3}mg
$$

*l* jest mniejsza od siły ciężkości *m*g i nić nie jest napięta. Od tej chwili ciężarek porusza się po paraboli, a jego położenie względem nieruchomego ciężarka jest dane współrzędnymi: *x* = *vt* i *y* = *l −* g*t* <sup>2</sup>*/*2. Nić napnie się w chwili  $t_0$ , gdy  $x_0^2 + y_0^2 = l^2$ , czyli

$$
t_0 = \sqrt{\frac{4}{3} \frac{l}{g}} \quad \text{i} \quad y_0 = \frac{l}{3}.
$$

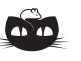

Stad

**Rozwiązanie zadania F 764.** Do chwili osiągnięcia przez kamyk najniższego punktu zagłębienia, cegła się nie porusza. Prędkość kamyka w tym punkcie wynosi  $v = \sqrt{2g(h+r)}$ . W chwili osiągania punktu *B*, aby warunek maksymalnej wysokości był spełniony, pionowa składowa prędkości kamyka  $v_{\text{pion}}$  powinna być równa zeru. Z zasady zachowania pędu i energii, w punkcie *B* mamy

$$
(M+m)v_{\text{poz}} = m\sqrt{2g(h+r)},
$$
  

$$
mgr = \frac{(M+m)v_{\text{poz}}^2}{2}.
$$

 $h_{\text{max}}=rm/M=4$  cm.

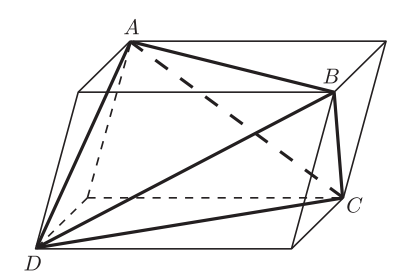

Rys. 1

*Biśrodkowa* – odcinek łączący środki przeciwległych krawędzi w czworościanie (odcinek *MN* na rysunku 2).

*Biwysokość* – odcinek prostopadły do dwóch przeciwległych krawędzi czworościanu, którego końce należą do prostych zawierających te krawędzie (odcinek  $PQ$  na rysunku 2).

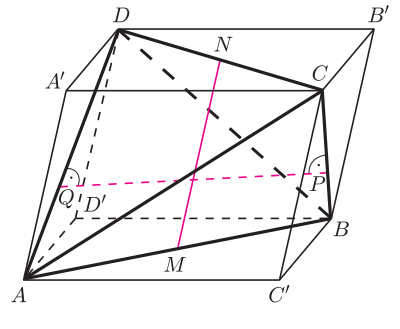

Rys. 2

Czworościan, w którym przeciwległe krawędzie są równe, nazywamy *równościennym*.

Czworościan, który ma dwie pary przeciwległych krawędzi równych, nazywamy *półrównościennym*.

*Rombościan* to równoległościan, którego wszystkie ściany są rombami.

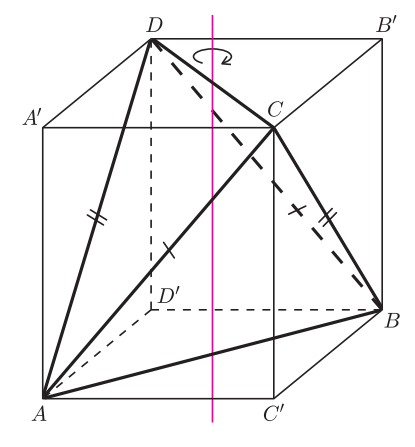

Rys. 3

#### **Kącik przestrzenny (3) Wpisywanie czworościanu w równoległościan**

Przez każdą krawędź czworościanu *ABCD* poprowadźmy płaszczyznę równoległą do przeciwległej krawędzi czworościanu. Płaszczyzny te wyznaczają równoległościan. W każdej z jego ścian jedna przekątna jest krawędzią czworościanu *ABCD*, a druga przekątna jest równa i równoległa do przeciwległej krawędzi tego czworościanu. Równoległościan ten nazywamy *równoległościanem opisanym* na czworościanie *ABCD* (czasem mówi się też *równoległościan dopisany*), a czworościan *ABCD czworościanem wpisanym* w ten równoległościan (rys. 1). Okazuje się, że ta konstrukcja jest w wielu sytuacjach bardzo użyteczna.

Zauważmy w szczególności, że

- *•* biśrodkowe czworościanu są równoległe do odpowiednich krawędzi
- równoległościanu, a ich długości są równe długościom tych krawędzi,
- *•* biwysokości są prostopadłe do przeciwległych płaszczyzn równoległościanu,
- *•* środek ciężkości czworościanu pokrywa się ze środkiem ciężkości równoległościanu, a środkowe czworościanu są przekątnymi tego równoległościanu,
- *•* objętość czworościanu jest 3 razy mniejsza od objętości równoległościanu.

Zachęcamy Czytelników do samodzielnego sprawdzenia tych prostych faktów. Wykorzystamy tę wiedzę w poniższych przykładach.

**1.** *Długości biśrodkowych pewnego czworościanu są równe a, b, c. Dowieść*, *że objętość tego czworościanu nie przekracza*  $\frac{1}{3}$ abc.

*Rozwiązanie*. Równoległościan opisany na tym czworościanie ma krawędzie długości *a*, *b*, *c*, skąd wniosek, że jego objętość nie przekracza *abc*. To zaś oznacza, że objętość danego czworościanu nie przekracza $\frac{1}{3}abc$ 

**2.** *Udowodnić*, *że biśrodkowa jest prostopadła do każdej z dwóch biwysokości łączących pary pozostałych przeciwległych krawędzi czworościanu*.

*Rozwiązanie*. Niech *ABCD* będzie czworościanem wpisanym w równoległościan *AC′BD′A′CB′D*, *M* i *N* – środkami krawędzi *AB* i *CD*, a *P Q* – odcinkiem biwysokości łączącej *BC* i *AD* (rys. 2). Odcinek *P Q* jest prostopadły do płaszczyzny *BB′CC′* , jest więc też prostopadły do krawędzi *CC′* . Jednakże  $MN \parallel CC'$ , więc  $PQ \perp MN$ .

Jak widać, z pozoru niebanalne zadania przy użyciu tej techniki stały się niemal oczywiste. Wpisywanie w równoległościan przynosi wiele korzyści również w przypadku, gdy ten okaże się jakiś szczególny. Odnotujmy więc, że równoległościan opisany na czworościanie

- *•* jest sześcianem *⇔* czworościan jest foremny,
- *•* jest prostopadłościanem *⇔* przeciwległe krawędzie czworościanu są równe,
- *•* jest graniastosłupem prostym o podstawie równoległoboku *⇔* w czworościanie są dwie pary przeciwległych krawędzi równych,
- *•* jest rombościanem *⇔* przeciwległe krawędzie są prostopadłe.

Nietrudne sprawdzenie powyższych równoważności pozostawiamy Czytelnikowi. Prostopadłościany i sześciany są szczególnie przydatne, gdy chcemy obliczyć jakąś wielkość dla odpowiednich czworościanów. Ale nie tylko wtedy – dowolny graniastosłup prosty o podstawie równoległoboku ma pewną zaletę, o której sile przekonamy się na poniższym przykładzie.

**3.** *W czworościanie ABCD zachodzą równości AC* = *BD oraz AD* = *BC. Udowodnić*, *że środek sfery wpisanej i środek sfery opisanej na tym czworościanie leżą na prostej łączącej środki AB i CD.*

*Rozwiązanie*. Wpiszmy czworościan *ABCD* w równoległościan *AC′BD′A′CB′D*. Z równości  $AC = BD = A'C'$  oraz  $AD = BC = A'D'$  wynika, że ściany boczne tego równoległościanu są prostokątami, zatem równoległościan ten jest graniastosłupem prostym o podstawie równoległoboku (rys. 3). W takim razie

prosta łącząca środki odcinków *AB* i *CD* jest prostopadła do jego podstaw. Zatem obrót wokół niej o 180*◦* zachowuje zarówno dany równoległościan, jak i czworościan *ABCD*. W takim razie środki sfery wpisanej i opisanej muszą leżeć na tej prostej.

Oczywiście w wielu przypadkach można przeprowadzić podobne rozumowanie, nie rozpatrując równoległościanu opisanego, jednakże operowanie nim pozwala lepiej uporządkować dane i wielokrotnie skraca czas myślenia nad zadaniem.

#### **Zadania**

**4.** (ZWARDOŃ 2001) *Dany jest czworościan foremny ABCD o krawędzi długości* 1*. Punkty P i Q są środkami odpowiednio krawędzi AB i CD. Obliczyć odległość między prostymi AQ i CP.*

**5.** (OM 32-III-6) *W czworościanie o objętości V suma kwadratów długości krawędzi wynosi S. Wykazać*, *że*

$$
V \leqslant \frac{S\sqrt{S}}{72\sqrt{3}}.
$$

Więcej zadań na internetowej stronie *Delty*.

*Michał KIEZA*

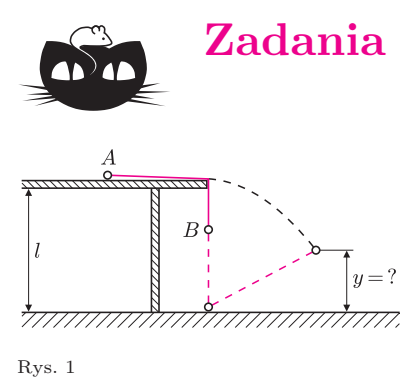

*Wskazówka do 4*. Odległość między prostymi jest równa odległości między dwiema płaszczyznami, z których każda zawiera jedną z tych prostych i jest

*Wskazówka do 5*. W dowolnym równoległoboku suma kwadratów wszystkich jego boków jest równa sumie

równoległa do drugiej.

kwadratów przekątnych.

 $\vec{\mathrm{g}}$  $\overline{M}$ 

77777777777777777777777

Rys. 2

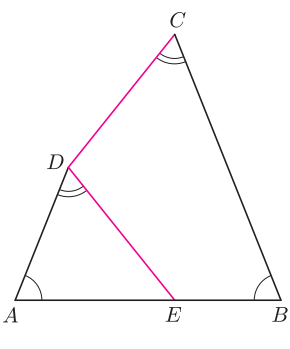

Rys. 3

## *Redaguje Ewa CZUCHRY*

**F 763.** Dwa jednakowe ciężarki *A* i *B* połączone są nicią długości *l* (rys. 1). W chwili początkowej ciężarek *A* leży na stole o wysokości *l*, ciężarek *B* wisi na nici na wysokości 2*l/*3. Ciężarki zaczynają się poruszać. Dotknąwszy podłogi, ciężarek *B* przykleja się do niej, a w chwilę później ciężarek *A* spada ze stołu. Na jakiej wysokości nad podłogą będzie się znajdował ciężarek *A* w chwili, gdy nić znowu stanie się napięta?

Rozwiązanie na str. 17

**F 764.** Prostopadłościenna cegła o masie *M* ma walcowe wgłębienie o promieniu *r* = 20 cm (rys. 2) i stoi ściśle przy pionowej ściance. Z jakiej maksymalnej wysokości nad cegłą, nad prawym brzegiem wgłębienia, można upuścić kamyczek o masie *m* = *M/*5, żeby nie wydostał się on poza leżący na drugim końcu wgłębienia punkt *B*? Tarcie zaniedbać. Rozwiązanie na str. 17

*Redaguje Waldemar POMPE*

**M 1276.** Liczby rzeczywiste *a* oraz *b* spełniają równości

 $a^3 - 3a^2 + 5a = 1$  oraz  $b^3 - 3b^2 + 5b = 5$ .

Wyznaczyć  $a + b$ . Rozwiązanie na str. 24

**M 1277.** Dany jest czworokąt wypukły *ABCD*, w którym

 $\angle$ *BAD* =  $\angle$ *ABC* oraz *BC* = 2*AD*.

Na boku *AB* tego czworokąta wybrano taki punkt *E*, że  $\angle ADE = \angle BCD$ . Dowieść, że *CD* = *DE*. Rozwiązanie na str. 17

**M 1278.** Dana jest taka liczba naturalna *n*, dla której liczba *n* + 1 jest podzielna przez 24. Wykazać, że suma wszystkich dodatnich dzielników liczby *n* jest podzielna przez 24. Rozwiązanie na str. 3

#### Aktualności (nie tylko) fizyczne

#### **Organiczne przełączniki optyczne**

W ostatnich latach obserwuje się w optoelektronice rosnące zainteresowanie związkami zawierającymi organiczny łańcuch sprzężonych wiązań pi.

Najbardziej znanym przykładem takiego łańcucha (zamkniętego w pierścień) jest cząsteczka benzenu, której budowa przez wiek od odkrycia pozostawała nie do końca rozwiązaną zagadką. Dopiero mechanika kwantowa wyjaśniła, że łańcuch par naprzemiennych wiązań pojedynczych C–C i podwójnych C=C należy traktować jako interferencję obu możliwych konfiguracji, prowadzącą do delokalizacji elektronów wzdłuż łańcucha atomów węgla.

Tego typu fragmenty cząsteczek organicznych, o ile są odpowiednio długie (powyżej szesnastu atomów węgla w łańcuchu), stanowią jeden z dwóch najbardziej rozpowszechnionych chromoforów dających intensywne kolory. Przykładami mogą być karoten czy obecny w siatkówce retinal. Jeżeli łańcuch jest krótszy, to daje "barwę" ultrafioletową.

Jednym z głównych kierunków rozwoju optoelektroniki jest opracowanie czysto optycznych przełączników, które umożliwiłyby szybsze przetwarzanie i przesyłanie sygnałów. Czysto optyczny przełącznik odchyla (zatrzymuje) lub opóźnia sygnał poprzez zmianę współczynnika załamania optycznie nieliniowego materiału pod wpływem sterującego sygnału świetlnego. Szybkość przełączania poniżej 100 ps znacznie przekracza możliwości przełączników optoelektronicznych [1].

Obecnie optyczne przełączanie uzyskuje się poprzez zastosowanie wzmacniaczy opartych o materiały domieszkowane atomami ziem rzadkich lub za pomocą optycznych wzmacniaczy półprzewodnikowych. Elementy te są bardzo drogie, co ogranicza ich praktyczne zastosowanie.

Materiały zawierające pi-sprzężone łańcuchy węglowe są silnie nieliniowe optycznie, tanie oraz łatwe do zintegrowania z urządzeniami światłowodowymi.

Jednak znalezienie (zaprojektowanie) cząsteczki o odpowiednich właściwościach nie jest sprawą prostą. Istotne jest, żeby pochłanianie było niewielkie, a materiał wykazywał silne własności nieliniowe. Ponieważ w komunikacji optycznej używa się sygnałów o długości fali od 1,3 do 1,5 µm, dla których straty w światłowodach są najmniejsze, więc poszukiwana cząsteczka nie powinna absorbować światła o takiej lub dwa razy mniejszej długości fali (odpowiadającej nieliniowej absorpcji dwóch fotonów).

Żądanie to jest, niestety, w pewnej sprzeczności ze stopniem nieliniowości, ponieważ oba te czynniki zależą od długości łańcucha węglowego. Dodatkowo wraz ze zwiększaniem długości łańcucha zwiększają się dystorsje łańcucha, co dodatkowo pogarsza parametry.

W pracy [2] autorzy prezentują wyniki badań szeregu molekuł, w których łańcuch węglowy jest zakończony benzenopodobnym pierścieniem. Wśród nich szczególnie obiecująca okazała się cząsteczka, w której atomy węgla obu pierścieni, leżące naprzeciwko atomów rozpoczynających łańcuch, są zastąpione atomami selenu. Dzięki obecności pierścieni efektywna długość sprzężonych wiązań pi jest wydłużona bez pojawiania się dystorsji, a polaryzowalność atomu selenu dodatkowo zwiększa nieliniowość optyczną cząsteczki. Jednocześnie warunki uniemożliwiające absorpcję fotonów są spełnione.

Jeżeli okaże się, że możliwe jest opracowanie efektywnej przemysłowej metody produkcji materiałów zawierających tę cząsteczkę, to czeka nas kolejna rewolucja w optoelektronice.

Na pewno projektowanie tego typu cząsteczek może być w najbliższych latach nie tylko bardzo ciekawym, ale również potencjalnie lukratywnym zajęciem.

*Piotr ZALEWSKI*

## O G Ł O S Z E N I E

#### **Wakacyjne Warsztaty Wielodyscyplinarne**

*. . .* to szósta już edycja imprezy organizowanej przez studentów UW, przeznaczonej dla licealistów zainteresowanych matematyką, informatyką, fizyką czy astronomią.

Proponujemy kilkanaście bloków zajęć (w ubiegłych latach odbyły się m.in. warsztaty z teorii gier, algorytmów dynamicznych, mechaniki kwantowej, topologii, programowania funkcyjnego i grafów losowych), zarówno teoretycznych, jak i praktycznych.

Jak zawsze, istotna będzie część towarzyska: gry (brydż, go, planszówki), wspólne śpiewanie przy gitarze, wieczorki filmowe, czy też "luźne wykłady" na tematy niekoniecznie naukowe.

Warsztaty odbędą się **19–29 sierpnia 2010 w Olsztynie.**

Więcej informacji na stronie http://warsztatywww.wikidot.com

Zapraszamy!

[1] S.A. Haque i J. Nelson, *Toward Organic All-Optical Switching*, Science **327**(19/03/2010)1466.

[2] J.M. Hales, J. Matichak i inni, *Design of Polymethine Dyes with Large Third-Order Optical Nonlinearities and Loss Figures of Merit*, Science **327**(19/03/2010)1485.

## **Stowarzyszenie na rzecz Edukacji Matematycznej**

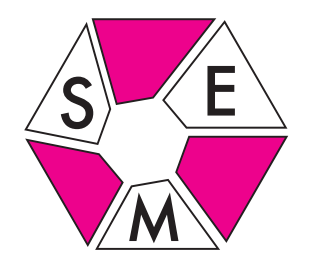

 $\mathcal{O}$ 

www.sem.edu.pl

19. i 20. lutego 2010 roku odbyły się zawody II stopnia LXI Olimpiady Matematycznej. Do udziału w nich zakwalifikowano 533 uczniów. Każdego dnia zawodnicy rozwiązywali po 3 zadania w ciągu 5 godzin. Zadania i ich rozwiązania przygotowane przez Komisję Zadaniową Komitetu Głównego można znaleźć na stronie internetowej Olimpiady Matematycznej pod adresem www.om.edu.pl.

W momencie pisania tego tekstu znane były jedynie wstępne oceny prac, które mogły ulec jeszcze nieznacznym zmianom. Tym razem najtrudniejsze okazało się zadanie 3, które rozwiązało poprawnie około 10 uczniów. Wszystkie rozwiązania były zbliżone do rozwiązania zaproponowanego przez Komisję Zadaniową.

Wielu uważa, że najtrudniejsze jest ostatnie, szóste zadanie zawodów. Rozwiązało je poprawnie około 30 zawodników, zatem było ono jednak łatwiejsze niż zadanie 3, choć trudniejsze od pozostałych. Interesujące jest jednak to, że znaleziono przynajmniej 5 istotnie różnych jego rozwiązań. Być może więc wielu uczniów, sugerując się tym, że było to zadanie ostatnie, przeceniło jego trudność. Przypomnijmy treść tego zadania:

*Dany jest n*-elementowy zbiór liczb rzeczywistych, przy czym  $n \geq 6$ . Dowieść, że *istnieje co najmniej n −* 1 *dwuelementowych podzbiorów tego zbioru*, *w których średnia arytmetyczna elementów jest nie mniejsza niż średnia arytmetyczna elementów całego zbioru*.

Dla *n* parzystych rozwiązanie wynika natychmiast z następującego twierdzenia o turniejach:

*Rozgrywany jest turniej z udziałem n zawodników*, *w którym każdy zawodnik rozgrywa z każdym innym dokładnie jeden mecz*. *Runda turnieju to dowolny układ meczów*, *w którym każdy zawodnik występuje co najwyżej jeden raz*. *Jeśli n jest liczbą parzystą*, *to turniej można rozegrać w dokładnie n −* 1 *rundach*. zob. XLVIII Olimpiada Matematyczna 1996/97;

Sprawozdanie Komitetu Głównego, Warszawa 1998.

Wystarczy przyjąć, że liczby to zawodnicy. W każdej rundzie biorą udział wszyscy zawodnicy, więc granych jest *<sup>n</sup>* <sup>2</sup> meczów. Oznacza to, że liczby zostały połączone w *n* 2 par. Średnia arytmetyczna wszystkich *n* liczb jest równa średniej arytmetycznej  $\frac{n}{2}$  średnich arytmetycznych par. Wobec tego średnia co najmniej jednej pary jest większa lub równa średniej arytmetycznej wszystkich liczb. Jest tak dla każdej "rundy turnieju", a rozgrywano ich *n −* 1. Oczywiście dwaj zawodnicy spotykają się tylko w jednej rundzie, więc żadna para nie powtarza się.

Tego rozumowania nie umiemy rozszerzyć na przypadek nieparzystego *n* "w dwóch wierszach", więc nie jest to nawet połowa pełnego rozwiązania.

Zadanie drugie rozwiązało około 180 uczniów. Cieszy to, że nie zlękli się oni stereometrii, która zajmuje niezbyt wiele miejsca w obecnych programach szkolnych. Oto jego treść.

*Punkty A′ , B′ , C′ są rzutami prostokątnymi wierzchołków A, B, C czworościanu ABCD na przeciwległe ściany*. *Dowieść*, *że jeżeli punkt A′ jest środkiem okręgu opisanego na trójkącie BCD, punkt B′ jest środkiem okręgu wpisanego w trójkąt ACD, a punkt C ′ jest środkiem ciężkości trójkąta ABD, to czworościan ABCD jest foremny*.

Większość uczniów najpierw dowodziła, że rozważany czworościan musi być ostrosłupem prawidłowym, a dopiero potem, że jest foremny. Ta druga część – pozornie łatwa – stawiała jeszcze spory opór, który nie wszystkim udało się przezwyciężyć.

Dla porządku dodajmy jeszcze, że liczba poprawnych rozwiązań zadania 1 i zadania 4 to około 290, a zadania 5 – około 100.

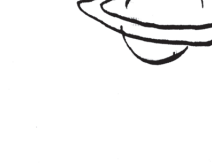

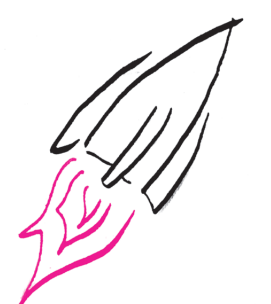

53

W informacji o rozwiązaniach zadań z I stopnia 61 edycji OM podanej w *Delcie* 3/2010, str. 21, wkradły się błędy. Otóż zadania 11 i 8 rozwiązało około, odpowiednio, 2% i 10% uczestników, a nie jak błędnie napisano 0,02% i 0,1%. Serdecznie dziękujemy p. Adamowi Dzedzejowi – członkowi Komitetu Okręgowego OM w Gdańsku – za zwrócenie nam uwagi na te pomyłki.

## **Klub 44**

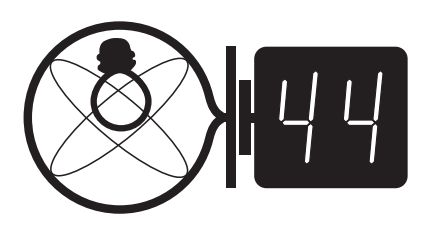

Termin nadsyłania rozwiązań: 31 VII 2010

Czołówka ligi zadaniowej **Klub 44F** po uwzględnieniu ocen rozwiązań zadań 486 ( $\overline{WT} = 1,98$ ) i 487 ( $\overline{WT} = 2,73$ ) z numeru 11/2009

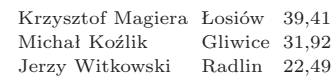

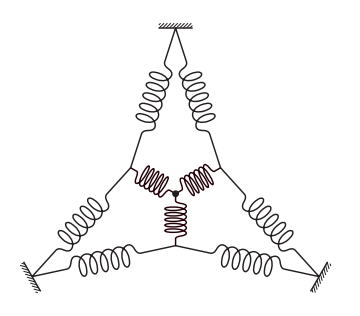

Rys. 1

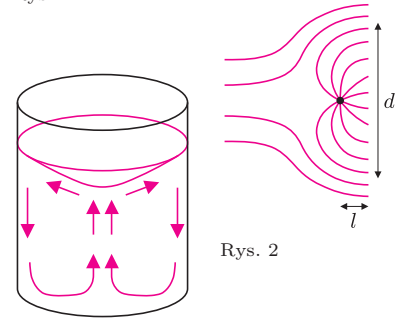

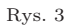

**490.** Wirowy ruch herbaty jest stopniowo hamowany przez tarcie o ścianki i dno (lepkość). Wolniejszy obrót cieczy przy dnie oznacza, że siła odśrodkowa działa tam na nią słabiej, stąd ciśnienie przy brzegu dna jest mniejsze, niż byłoby w przypadku braku lepkości. Nie jest więc w stanie zrównoważyć ciśnienia słupa cieczy (które przy brzegu jest podwyższone, bo wyższa jest wysokość słupa). Dlatego herbata opada przy brzegu, a wznosi się wzdłuż osi szklanki (rys. 3), pociągając fusy do środka.

**491.** Zgodnie ze wskazówką, w punkcie odległym od rurki o *l* wzdłuż osi poziomej i o *y* wzdłuż osi pionowej (osie wg rysunku) pozioma składowa prędkości cieczy jest równa

$$
v_x(y) = v_0 + \frac{A}{4\pi} \frac{l}{(l^2 + y^2)^{3/2}}
$$

Wartość *y* odpowiadającą granicy strumienia zabarwionego (tzn. równą połowie szukanej średnicy *d*)

#### **Liga zadaniowa Wydziału Matematyki, Informatyki i Mechaniki, Wydziału Fizyki Uniwersytetu Warszawskiego i Redakcji** *Delty*

#### Skrót regulaminu

Każdy może nadsyłać rozwiązania zadań z numeru *n* w terminie do końca miesiąca *n* + 2. Szkice rozwiązań zamieszczamy w numerze *n* + 4. Można nadsyłać rozwiązania czterech, trzech, dwóch lub jednego zadania (każde na oddzielnej kartce), można to robić co miesiąc lub z dowolnymi przerwami. Rozwiązania zadań z matematyki i z fizyki należy przesyłać w oddzielnych kopertach, umieszczając na kopercie dopisek: **Klub 44 M** lub **Klub 44 F**. Oceniamy zadania w skali od 0 do 1 z dokładnością do 0*,*1. Ocenę mnożymy przez współczynnik trudności danego zadania: *W T* = 4 *−* 3*S/N*, gdzie *S* oznacza sumę ocen za rozwiązania tego zadania, a *N* – liczbę osób, które nadesłały rozwiązanie choćby jednego zadania z danego numeru w danej konkurencji (**M** lub **F**) – i tyle punktów otrzymuje nadsyłający. Po zgromadzeniu **44** punktów, w dowolnym czasie

i w którejkolwiek z dwóch konkurencji (**M** lub **F**), zostaje on członkiem **Klubu 44**, a nadwyżka punktów jest zaliczana do ponownego udziału. Trzykrotne członkostwo – to tytuł **Weterana.** Szczegółowy regulamin został wydrukowany w numerze 2/2002 oraz znajduje się na stronie http://www.mimuw.edu.pl/delta/regulamin.html.

#### Zadania z fizyki nr 498, 499

#### *Redaguje Jerzy B. BROJAN*

**498.** Trzy cienkie, początkowo nienaładowane, przewodzące sfery o promieniach  $r_1, r_2$  i  $r_3$  ( $r_1 < r_2 < r_3$ ) sa współśrodkowe, przy czym wewnętrzna i zewnętrzna są połączone przewodem przechodzącym przez otworek w środkowej sferze. Jakie ładunki wystąpią na tych dwóch sferach, jeśli na środkową wprowadzimy ładunek *Q*?

**499.** Zestaw 9 nieważkich sprężynek o stałej sprężystości *k* i długości swobodnej zero (tzn. przyjmujących długość *l* pod wpływem siły *F* = *kl*) jest rozpięty na trzech punktach leżących na tej samej wysokości i tworzących trójkąt równoboczny o boku *a* (rys. 1). O ile obniży się środkowy punkt zestawu po jego obciążeniu ciężarem *P*?

#### **Rozwiązania zadań z numeru 1/2010**

#### Przypominamy treść zadań:

**490.** Fusy herbaciane są nieco cięższe od herbaty i opadają na dno. Gdy zamieszamy herbatę, powstaje siła odśrodkowa, która powoduje podwyższenie poziomu herbaty przy brzegu naczynia, tak jakby siła ciężkości była odchylona od pionu na zewnątrz (mówimy o "pozornej sile ciężkości" będącej sumą siły ciężkości i siły odśrodkowej). Zatem rolę dna powinien pełnić raczej zewnętrzny brzeg denka szklanki, a nie jego środek. Dlaczego więc fusy zbierają się na środku denka?

**491.** Do strumienia czystej wody płynącej z prędkością  $v_0 = 10$  cm/s wprowadzono końcówkę rurki, przez którą wypływa zabarwiona woda w tempie *A* = 1000 cm3*/*s. Obliczyć średnicę *d* strumienia wody zabarwionej w odległości *l* = 5 cm za końcówką rurki (rys. 2), przy następujących założeniach: 1) woda wypływa z rurki izotropowo (jednakowo we wszystkich kierunkach),

2) przepływ jest stacjonarny (stały w czasie) i laminarny, tzn. nie występuje mieszanie.

*Wskazówka*. Dla pola przepływu cieczy obowiązuje zasada superpozycji (podobnie jak np. dla pola elektrycznego), zgodnie z którą w każdym punkcie wektor prędkości cieczy jest sumą stałego wektora *~v*0 i radialnie skierowanego wektora o wartości zależnej od *A* i od odległości od rurki.

znajdziemy z warunku zgodności przepływu

$$
\int_0^{d/2} v_x(y) \cdot 2\pi y \mathrm{d}y = A.
$$

Całka wynosi

$$
\frac{\pi v_0 d^2}{4} + \frac{A}{2} \left( 1 - \frac{l}{\sqrt{l^2 + (d/2)^2}} \right).
$$

Wprowadzając wielkości bezwymiarowe – zmienną  $s = (d/2l)^2$  i stałą  $\alpha = A/2\pi v_0l^2$  – dochodzimy do równania

$$
s = \alpha \left( 1 + \frac{1}{\sqrt{1+s}} \right).
$$

Po usunięciu pierwiastka okazuje się ono równaniem kwadratowym zmiennej *s*. Jedynym rozwiązaniem spełniającym warunek  $s > \alpha$  jest

$$
s = \frac{1}{2}(2\alpha - 1 + \sqrt{4\alpha + 1}).
$$

Dla naszych danych mamy  $\alpha = 0.637$ ,  $s = 1.078$  $i \ d = 2l\sqrt{s} = 10,4 \text{ cm}.$ 

*.*

## **Klub 44**

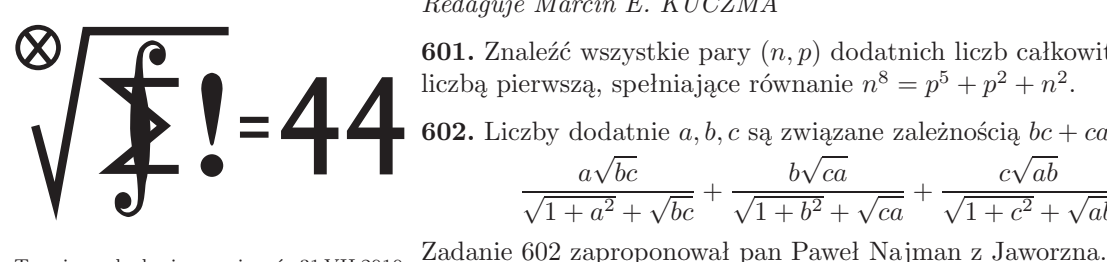

#### **Zadania z matematyki nr 601, 602**

*Redaguje Marcin E. KUCZMA*

**601.** Znaleźć wszystkie pary (*n, p*) dodatnich liczb całkowitych, w których *p* jest liczbą pierwszą, spełniające równanie  $n^8 = p^5 + p^2 + n^2$ .

**602.** Liczby dodatnie  $a, b, c$  są związane zależnością  $bc + ca + ab = 1$ . Dowieść, że

$$
\frac{a\sqrt{bc}}{\sqrt{1+a^2}+\sqrt{bc}}+\frac{b\sqrt{ca}}{\sqrt{1+b^2}+\sqrt{ca}}+\frac{c\sqrt{ab}}{\sqrt{1+c^2}+\sqrt{ab}}\leqslant \frac{1}{a+b+c}.
$$

Termin nadsyłania rozwiązań: 31 VII 2010

**593.** Ciąg (*an*) jest określony rekurencyjnie:

 $a_1 = a_2 = 1$ ,  $a_3 = 2$ ,  $a_{n+3} = \frac{a_{n+1}a_{n+2} + 5}{2}$ .

Dowieść, że wszystkie jego wyrazy są liczbami całkowitymi.

#### **Rozwiązania zadań z numeru 1/2010**

Przypominamy treść zadań:

 $\frac{a_n}{a_n}$ .

**594.** Rozważamy funkcję

$$
f(x) = \frac{(x^2 - x + 1)^3}{x^2(x - 1)^2}.
$$

Niech *a* będzie ustaloną liczbą rzeczywistą, różną od 0 i 1. Znaleźć wszystkie liczby rzeczywiste *x*, spełniające równanie *f*(*x*) = *f*(*a*).

**593.** Jest jasne, że wszystkie wyrazy tego ciągu są liczbami dodatnimi. W zadanym wzorze rekurencyjnym  $a_n a_{n+3} = a_{n+1} a_{n+2} + 5$  zastępujemy *n* przez *n −* 1 (co wolno zrobić dla *n >* 1) i odejmujemy stronami otrzymane równości:

$$
a_n a_{n+3} - a_{n-1} a_{n+2} = a_{n+1} a_{n+2} - a_n a_{n+1}.
$$

Przekształcamy tę równość do postaci

$$
\frac{a_{n+1} + a_{n+3}}{a_{n+2}} = \frac{a_{n-1} + a_{n+1}}{a_n}.
$$

Przyjmując dla *n* > 1 oznaczenie  $c_n = (a_{n-1} + a_{n+1})/a_n$ , widzimy, że  $c_{n+2} = c_n$ dla *n* > 1. Skoro zaś  $c_2 = (a_1 + a_3)/a_2 = 3$ ,  $c_3 = (a_2 + a_4)/a_3 = 4$ , ciąg  $(c_n)$  jest ciągiem naprzemiennym (3*,* 4*,* 3*,* 4*,* 3*,* 4*, . . .*). Pozostaje zauważyć, że

$$
a_{n+1} = c_n a_n - a_{n-1} \quad \text{dla } n > 1.
$$

Z tego wzoru jasno wynika, że wszystkie liczby *a<sup>n</sup>* są całkowite.

**594.** Równanie  $f(x) = f(a)$  jest dla  $a, x \notin \{0, 1\}$  równoważne równaniu  $F(a, x) = 0$ , gdzie

(1) 
$$
F(a,x) = a^2(a-1)^2(x^2-x+1)^3 - (a^2-a+1)^3x^2(x-1)^2.
$$

Przy ustalonej wartości *a* jest to wielomian zmiennej *x*, szóstego stopnia. Ma zatem nie więcej niż 6 pierwiastków. Jednym z nich jest oczywiście *x* = *a*.

Nietrudno zauważyć, że  $f(1/x) = f(x)$  oraz  $f(1-x) = f(x)$ . Pierwiastkami wielomianu  $x \mapsto F(a, x)$  są więc także liczby uzyskane z liczby *a* przez branie odwrotności oraz dopełnień do jedynki:

(2) 
$$
a, \frac{1}{a}, 1-a, \frac{1}{1-a}, 1-\frac{1}{a}\left(=\frac{a-1}{a}\right), \frac{a}{a-1}
$$

Gdy te liczby są parami różne, wielomian  $x \mapsto F(a, x)$  ma rozkład na czynniki

$$
F(a,x) = A(x-a)\left(x-\frac{1}{a}\right)(x-1+a)\left(x-\frac{1}{1-a}\right)\left(x-\frac{a-1}{a}\right)\left(x-\frac{a}{a-1}\right),
$$

*.*

gdzie  $A = a^2(a-1)^2$  jest współczynnikiem wiodącym. Włączamy jego czynniki do odpowiednich czynników rozkładu i przepisujemy ów rozkład jako

(3) 
$$
F(a,x) = (x-a)(ax-1)(x-1+a)((a-1)x+1)(ax-a+1)((a-1)x-a).
$$

Należałoby przebadać, czy faktycznie ciąg (2) zawiera sześć różnych liczb. Zamiast tego prościej jest potraktować całe rozumowanie poprzedzające wzór (3) jako nieformalne jego przygotowanie – i po prostu sprawdzić, wymnażając nawiasy, że prawe strony wzorów (1) i (3) są równe dla każdej pary liczb rzeczywistych *a, x*.

Z równości (3) wynika wprost, że (dla ustalonego *a 6∈ {*0*,* 1*}*) pierwiastkami równania  $f(x) = f(a)$  (z niewiadomą x) są liczby wymienione w (2) i tylko one. (Dla pewnych wartości *a* występują w ciągu (2) powtórzenia, co oznacza, że niektóre z tych liczb są wówczas pierwiastkami podwójnymi).

Czołówka ligi zadaniowej **Klub 44M** po uwzględnieniu ocen rozwiązań zadań 585 ( $WT = 1,90$ ) i 586 ( $WT = 2,76$ ) z numeru 9/2009

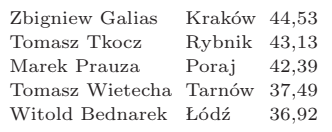

Pan Zbigniew Galias: to już drugie okrążenie.

#### **Patrz w niebo: Kwadrantydy**

Od dawna panuje zasada, że nazwa roju meteorów pochodzi od nazwy gwiazdozbioru, w którym leży radiant roju. Przypominamy sobie, że radiant to punkt na niebie, z którego pozornie wybiegają meteory roju. Inaczej, to taki "punkt w nieskończoności", w którym perspektywicznie zbiegają się tory meteorów, przy założeniu, że ciała te lecą przez Układ Słoneczny prostoliniowo i równolegle i kończą swoją drogę w ziemskiej atmosferze. Jak wiadomo, gwiazdozbioru o nazwie Kwadrant nie ma – tak nazywał się jednak (dokładniej Quadrans Muralis) obszar nieba między głową Smoka a końcem ogona Wielkiej Niedźwiedzicy, czyli na granicy Smoka, Wielkiej Niedźwiedzicy, Wolarza i Herkulesa. Rój wybiegający z tego dawnego gwiazdozbioru został zidentyfikowany w 1835 roku i nazwany, oczywiście, rojem Kwadrantydów (obserwujemy go zawsze na początku roku). Za to bardzo niedawno, bo w 2003 r., naukowcy z Obserwatorium Lowella w Arizonie odkryli fizyczne źródło tego roju.

Mianowicie, okazało się, że przez radiant Kwadrantydów przechodzi planetoida oznaczona 2003 EH1. Ma ona więc orbitę nietypową, o dużym nachyleniu do ekliptyki. Jej rozmiary oceniono na kilka kilometrów. Obecnie rój obserwuje się w wąskim przedziale czasu, liczącym najwyżej dwie doby, czyli Ziemia przebywa w strumieniu meteorów bardzo krótko. Dawniej przedział ten musiał być jeszcze węższy, ponieważ Jowisz, zbliżając się czasami do aphelium planetoidy i zaburzając ruch ciał meteorowych, które ją opuściły, rozprasza ich strumień. Badacze z Obserwatorium Lowella oceniają, że ciała meteorowe obecnie osiągające Ziemię opuściły planetoidę  $2003 \text{ EH}_1$  zaledwie około 500 lat temu. Co było tego przyczyną? – nie umiemy odpowiedzieć.

Badacze swoje wnioski posuwają jeszcze dalej. Mianowicie, utrata drobnych okruchów przez większy obiekt jest wszak zjawiskiem typowym dla rozpadu komet, zatem bardzo możliwe, że 2003 EH<sup>1</sup> jest właśnie pozostałością komety. Co więcej, wydaje się, że tą kometą macierzystą może być kometa z przełomu lat 1490/1491, widziana w Chinach, Japonii i Korei.

*Tomasz KWAST*

## **Maj**

W majowe wieczory Droga Mleczna przebiega nisko nad północnym horyzontem i prawie jej nie widać. Wysoko na niebie mamy więc okolice północnego bieguna Galaktyki (Psy Gończe i Warkocz Bereniki), co specjalnie nie cieszy, bowiem skupione tam w dużej liczbie galaktyki widać dopiero przez duże teleskopy lub na zdjęciach. W każdym z tych gwiazdozbiorów najjaśniejsze galaktyki mają jasność 10 mag lub więcej, w zasadzie więc można by je dostrzec przez większy teleskop amatorski, jednak bez możliwości zobaczenia szczegółów. Co prawda spiralny kształt galaktyki M51 w Psach Gończych (odległej o 7 Mpc) ujrzano jeszcze w czasach "przedfotograficznych" i uwieczniono na rysunku (!) – ale posłużył do tego duży teleskop, niedostępny dla amatora. Obecnie takie obserwacje mogą robić zaawansowani miłośnicy, dysponujący kamerami CCD z oprzyrządowaniem. Sprzęt ten jest w dzisiejszych czasach dostępny, choć nie w byle jakim sklepie i stanowi wydatek nie byle jaki. Za to satysfakcja również nie byle jaka!

Merkury 26 V znajdzie się najdalej od Słońca i można go szukać po zachodzie Słońca. Wenus jest w Byku, ale na tyle daleko od Słońca, które też jest w Byku, że widać ją po jego zachodzie. Mars jest na granicy Raka i Lwa, widać go więc w pierwszej połowie nocy. Jowisz jest w Wodniku i widać go w drugiej połowie nocy. Saturn jest w Pannie i widać go niemal przez całą noc. Nów Księżyca wypada 14 V, a pełnia 28 V. Zaćmień w maju nie ma, lecz 16 V Księżyc zakryje Wenus, co zobaczą mieszkańcy północnej Afryki, Środkowego Wschodu, Indii, południowych Chin, Indonezji. Z przewidywalnych rojów meteorów można około 5 V oczekiwać skromnego roju Eta Akwarydów.

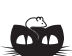

**Rozwiązanie zadania M 1276.** Niech  $f(x) = x^3 - 3x^2 + 5x = 0$  $=(x-1)^3 + 2(x-1) + 3$  oraz niech  $g(y) = y^3 + 2y$ . Wówczas  $g(x-1) = f(x) - 3$ . Stąd obliczamy:  $g(a-1) = f(a) - 3 = -2$ 

 $\chi$ 

 $g(b-1) = f(b) - 3 = 2.$ 

 $\frac{1}{2}$ 

Ponieważ funkcja *g* jest nieparzysta i rosnąca, więc z ostatnich zależności wynika, że *a −* 1 = *−*(*b −* 1), skąd  $a + b = 2.$ 

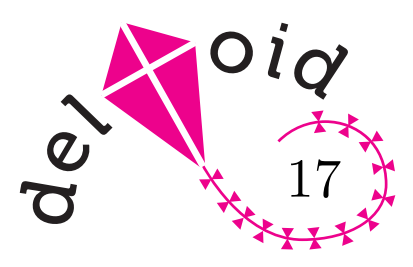

W *deltoidzie* 15 rozwiązaliśmy zadanie 2, składając jednokładności.

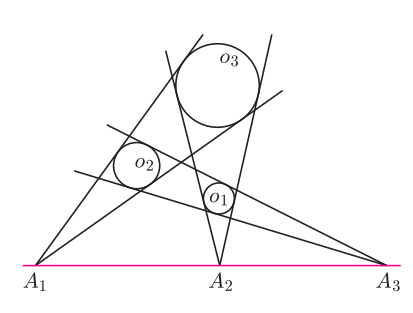

Rys. 1. *O<sup>i</sup>* – środek okręgu *oi*, *r<sup>i</sup>* – promień okręgu *oi*.

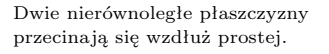

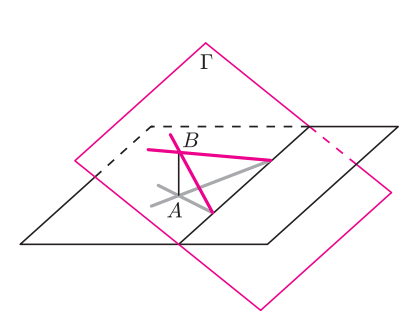

Rys. 4. Pozioma płaszczyzna – łąka, na niej szare drogi dwóch wędrowców, którzy spotykają się w punkcie *A*. Pionowa oś – czas; kolorowe proste – trajektorie tych dwóch wędrowców w czasoprzestrzeni, przecinają się one w punkcie *B* i wyznaczają kolorową płaszczyznę Γ.

Rozwiązanie na stronie www.om.edu.pl, w broszurce z Obozu Naukowego OM z 2004 r.

## **Wyjście w przestrzeń** *Joanna JASZUŃSKA*

Zadania ze stereometrii często uważa się za trudne i upraszcza przez "spłaszczanie": siatki, rzuty, przekroje*. . .* Czasem warto zdobyć się na odwagę i, przeciwnie, rozwiązywać zadanie płaskie, "wychodząc" w przestrzeń trójwymiarową.

**1.** Posadź 10 drzew tak, by utworzyły 10 rzędów po trzy drzewa.

**2.** Okręgi  $o_1$ ,  $o_2$ ,  $o_3$  są rozłączne zewnętrznie. Te dwie styczne do  $o_1$  i  $o_2$ , które nie rozdzielają tych okręgów, przecinają się w punkcie *A*3. Analogicznie definiujemy punkty *A*<sup>1</sup> i *A*<sup>2</sup> (rys. 1). Wykaż, że punkty *A*1*, A*2*, A*<sup>3</sup> są współliniowe.

**3.** Czterej wędrowcy idą po płaskiej łące. Każdy z nich maszeruje prosto przed siebie ze swoją stałą prędkością. Z dróg, którymi idą, żadne dwie nie są równoległe ani żadne trzy nie przecinają się w jednym punkcie. Udowodnij, że jeśli ma miejsce pięć spośród sześciu możliwych spotkań wędrowców, to szóste spotkanie też musi nastąpić.

#### **Rozwiązania**

**R1.** Posadźmy drzewa jak na rysunku 2.

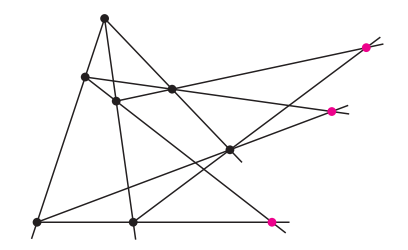

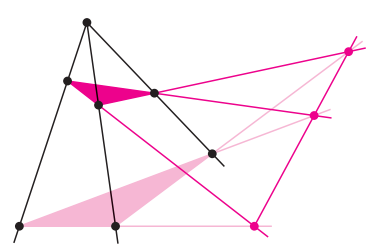

Rys. 2. Najpierw sadzimy 7 drzew oznaczonych *•*, następnie w punktach przecięcia odpowiednich par prostych sadzimy pozostałe trzy drzewa (oznaczone *•*).

Rys. 3. Twierdzenie Desarguesa: punkty *•* leżą na jednej prostej.

Czy trzy wyróżnione punkty leżą na dziesiątej, brakującej nam do kompletu prostej? Tak, a orzeka to twierdzenie Desarguesa. Aby je udowodnić, spójrzmy na rysunek 2 jako na płaski obraz przestrzennego kata trójściennego, przecietego dwiema kolorowymi płaszczyznami (rys. 3). Interesujące nas punkty należą do obu tych płaszczyzn przekrojów, zatem także do ich wspólnej prostej, co kończy dowód.

**R2.** Jeśli *O*1*, O*2*, O*<sup>3</sup> są na jednej prostej, to *A*1*, A*2*, A*<sup>3</sup> też na niej są. Załóżmy więc, że środki okręgów nie są współliniowe. Płaszczyznę zawierającą dane okręgi oznaczmy przez Π. Niech punkty *P*1*, P*2*, P*<sup>3</sup> wszystkie leżą po jednej stronie płaszczyzny Π tak, że dla każdego *i* rzutem punktu *P<sup>i</sup>* na Π jest *O<sup>i</sup>* oraz *PiO<sup>i</sup>* = *r<sup>i</sup>* . Punkty *P<sup>i</sup>* nie są współliniowe, bo *O<sup>i</sup>* nie są. Niech Π*′* będzie płaszczyzną wyznaczoną przez *P<sup>i</sup>* . Nie jest ona równoległa do Π, bo *r<sup>i</sup>* są różne. Zatem Π i Π*′* przecinają się wzdłuż pewnej prostej.

Okręgi  $o_1$  i  $o_2$  są jednokładne względem  $A_3$ , więc  $A_3O_1/A_3O_2 = r_1/r_2 =$ = *P*1*O*1*/P*2*O*2. Stąd punkty *A*3*, P*1*, P*<sup>2</sup> są współliniowe, czyli punkt *A*<sup>3</sup> leży na płaszczyźnie Π*′* . Leży też na Π, więc należy do ich wspólnej prostej. Analogicznie należą do niej punkty  $A_1$  i  $A_2$ , co kończy dowód.  $\Box$ 

**R3.** Wprowadźmy oś czasu prostopadłą do łąki i rozważmy trajektorie wędrowców w tej trójwymiarowej czasoprzestrzeni. Są one półprostymi, ponieważ prędkości marszu są stałe. Spotkanie wędrowców oznacza, że obaj są jednocześnie w miejscu przecięcia ich dróg. W naszym trójwymiarowym modelu to oznacza, że ich trajektorie się przecinają (rys. 4).

Trajektoria każdego wędrowca, który spotyka się z dwoma z rysunku 4, też musi leżeć na płaszczyźnie Γ. Jeśli ma miejsce pięć z sześciu możliwych spotkań, to na Γ leżą wszystkie cztery trajektorie przestrzenne. Wtedy powstaje też szósty punkt przecięcia trajektorii, który odpowiada ostatniemu spotkaniu.

Dodatkowo można wykazać, że w każdej chwili wszyscy wędrowcy znajdują się na jednej prostej. Proszę spróbować!